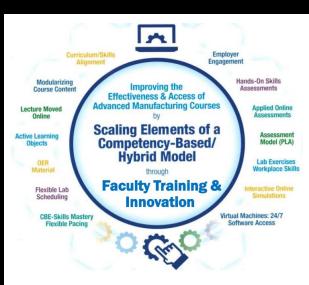

# Faculty Workshop Session 1

For the NSF Project: "Scaling Elements of a Competency-based/ Hybrid Instructional Model in Adv. Mfg. Courses"

Presented by:

Tom Wylie, Northwest State CC, Archbold, OH (twylie@northweststate.edu)

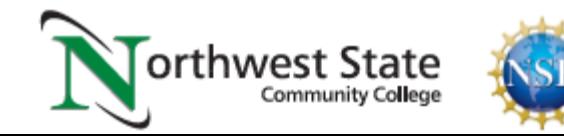

### **Northwest State Community College**

الحرا

**Scaling Elements of** 

mny Elements of<br>Hybrid Model

Assessment<br>Model (PLA)

Lecture More<br>Ordine

ctive Learn<br>Chiests

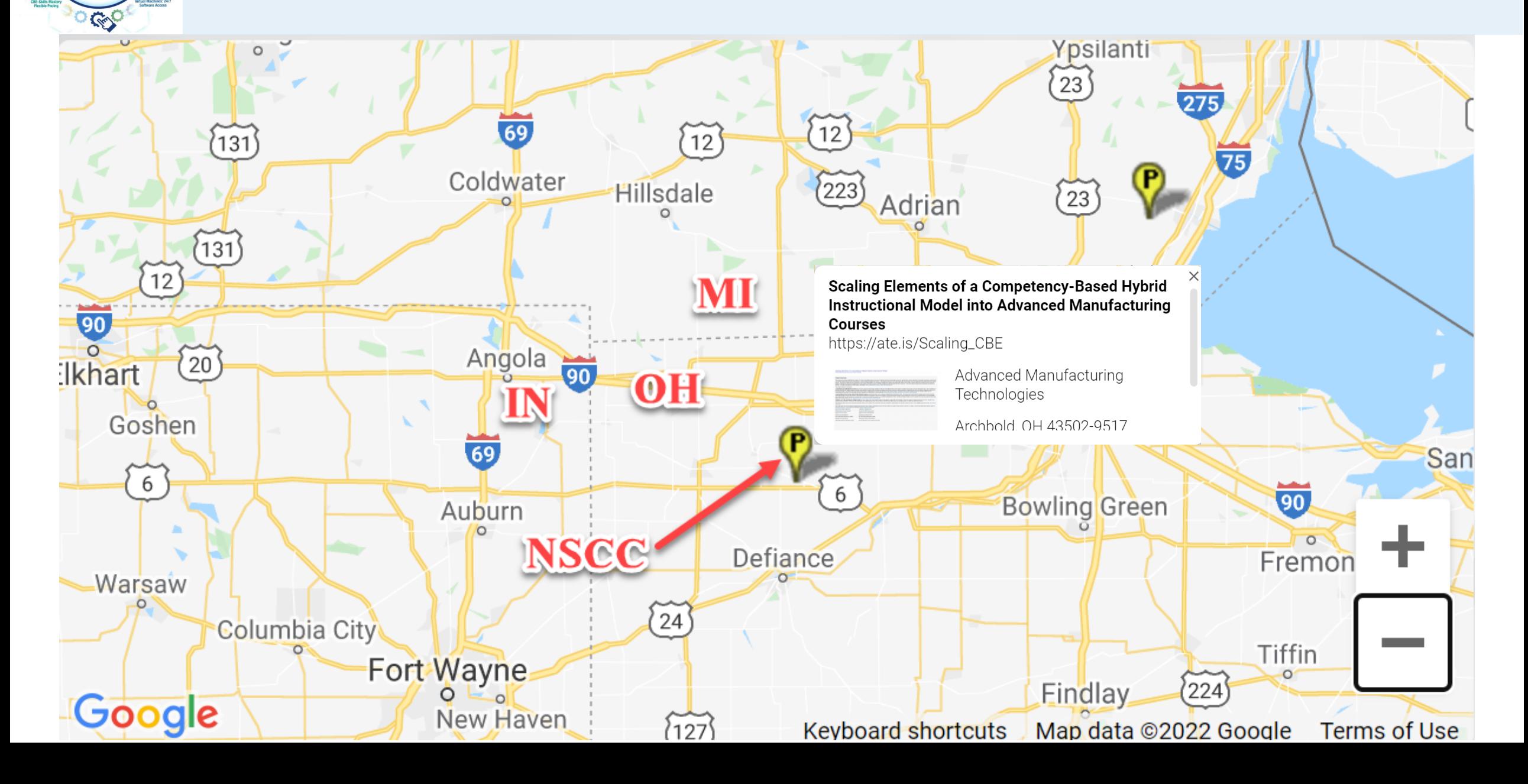

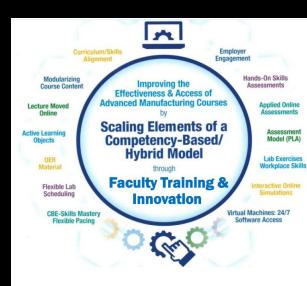

# Scaling CBE Elements Faculty Workshop:

- \*1. Session 1: 5/20/22, 1:00 3:00pm EDT
- 2. Session 2: 5/27/22, 1:00 3:00pm EDT
- 3. Session 3: 6/3/22, 1:00 3:00pm EDT

Handouts for the Workshop is available at the Project Website:

[https://ate.is/Scaling\\_CBE](https://ate.is/Scaling_CBE)

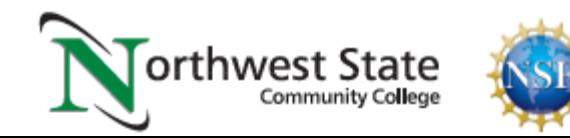

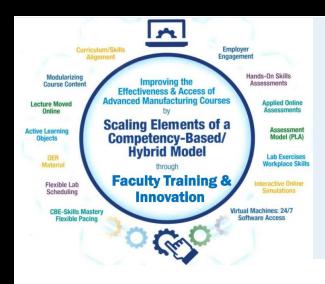

# Objective of this Workshop:

- Give the Participants the knowledge and tools to implement a small
- change into one or more of their courses, that will increase the
- effectiveness and/or access of the course for the students.
	- \*Implementing a YouTube video into your course (or create your own)
- \*Moving the assessments to an online format
- \*Finding OER to implement to supplement or replace a textbook
- \*More hands-on skills development
- \*Implement a certification into a course

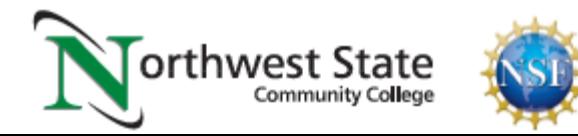

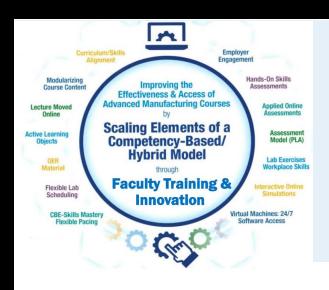

# Workshop Session 1 Topics:

- 1. Short History of How We Got Here (Competency-Based/Hybrid)
- 2. Overview of the Scaling CBE Elements Project
- 3. Examples of how 4 faculty improved their curriculum
- 4. Define OER and Active Learning Objects
- 5. Explain the Creative Commons licensing structure
- 6. Where to find OER, remix it, and reuse it for student learning
- 7. Alignment of curriculum to employer needs

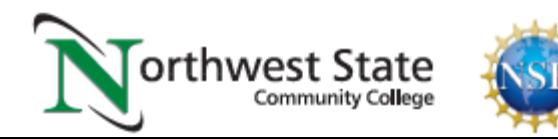

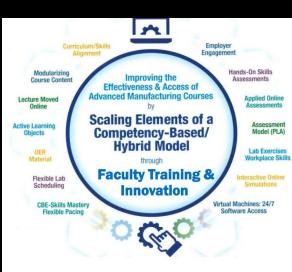

#### **Instructional Elements to Improve Technical Courses**

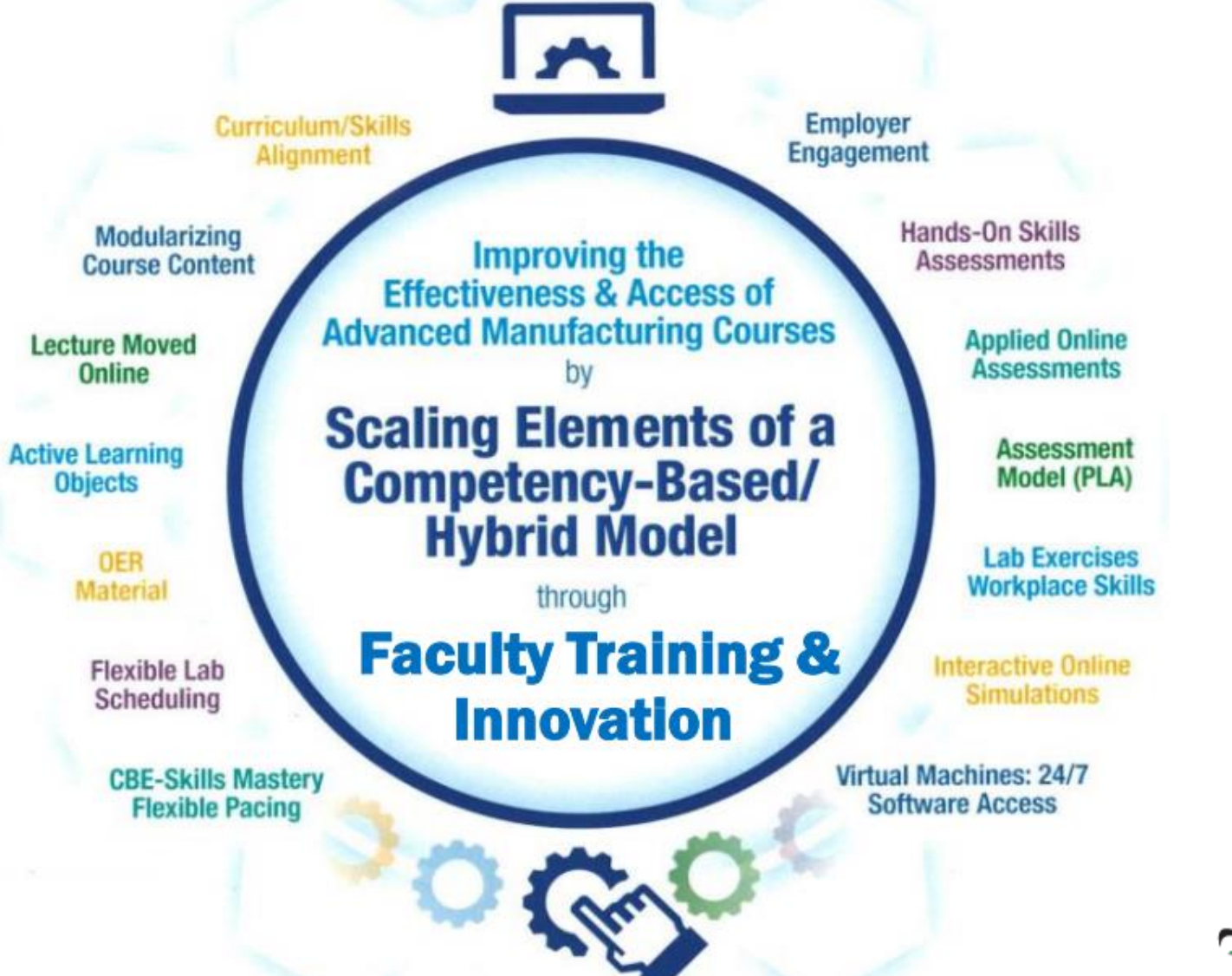

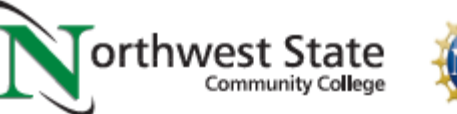

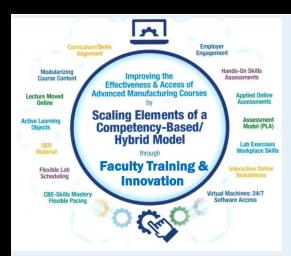

- 1. This project was designed around the concept of sharing information with faculty on how to improve their courses, based on information learned by converting traditional courses to a Competency-based Hybrid model.
- 2. Salt Lake Community College, Utah
- 3. Northwest State Community College, Ohio
- 4. Front Range Community College, Colorado

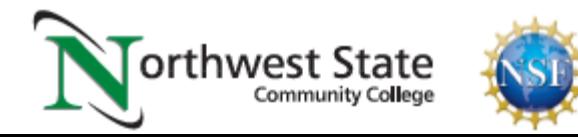

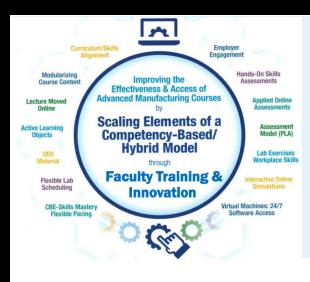

# A Short History of How NSCC Got Here

- 1. NSCC won a DOL & NSF grant in 2014
- 2. Grants were to move Lec/Lab Tech course to a CBE model
- 3. The initiative was driven by local employers
- 4. 14 Industrial Tech courses converted to a CBE/Hybrid model.
- 5. Project focused on innovative technology to accelerate learning
- 6. Learning objects, interactive simulations & virtualization
- 7. Scaling Project is about sharing new methods of learning

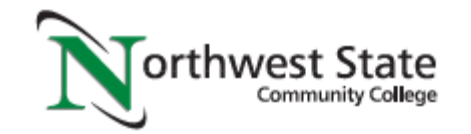

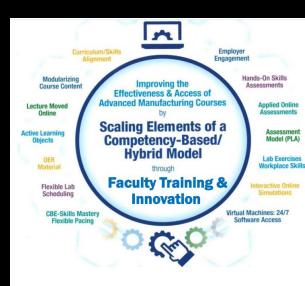

Competency-based Education consists of two components:

**\*Mastery of Skills** - The CBE course is typically parsed into modules, with assessments in each module that must be passed at the mastery level.

**\*Flexible Pacing** - Student will progress through a course at their pace of learning (and of course mastery). Some students will finish early, and some will take a little longer.

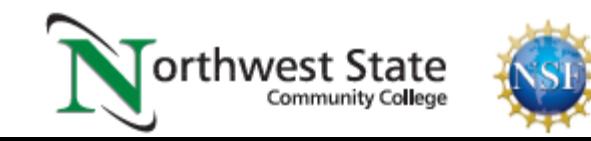

# **SOFIED MEATECHS** Northwest State

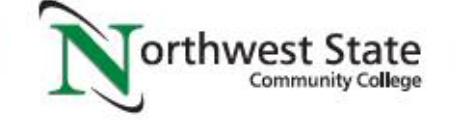

#### **Hands On Maintenance Education 4 TECH nicianS**

#### **Problem:**

- Curriculum needed realignment to employer needs
- Traditional college schedules no longer works for employers
- Inconsistent skill levels of graduates
- . Completion of traditional college certificate/degrees take too long

#### **Solution:**

- Redesign the curriculum to meet employers needs
- Build a competency-based, hybrid instructional model
- Require individual skill assessements
- Move the courses' lecture portion to an online format
- Utilize technology tools to accelerate learning
- Offer the students a flexible open-lab schedule

#### **Project consists of 3 distinct areas:**

#### **Curriculum**

- Realignment of curriculum
- Competency-based learning
- · Hybrid course model
- Modular online eLearning
- Hands-on assessments • Open lab learning model
	-

#### **Technology to** accelerate learning

- Virtual machines for each student
- Hands-on hardware simulations
- Student access to software 24/7
- Virtual interactive simulations
- $-MOOCs$

#### **Faculty professional** development

- Quality matters
- Instructional systems design
- Online course development
- Instructing online courses
- Technical content cross-training
- Learning object development

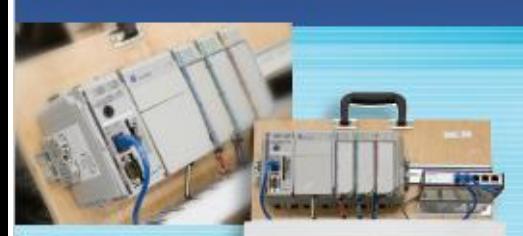

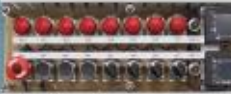

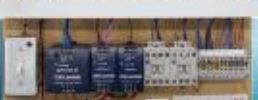

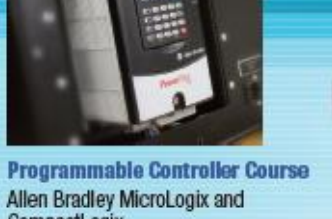

CompactLogix **Motors & Controls** 

**Servo & Robotics** Fanuc LR Mate 200iD

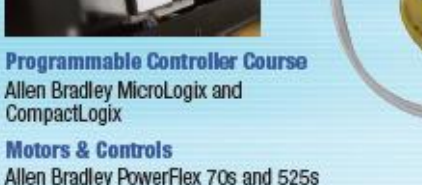

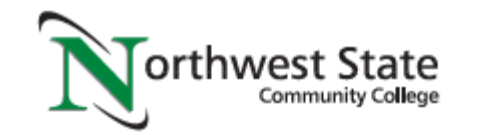

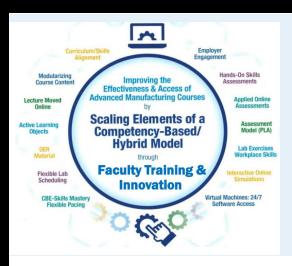

- 1. Labs & Skills Development were aligned to Workplace Skills
- 2. Individual Hands-On Assessments
- 3. Moved the lecture portion to an Online environment
- 4. Applied multiple methods of learning (videos, Voice/PPT, etc)
- 5. Interactive online simulations
- 6. Tried to transform students to be "Adaptive Learners"

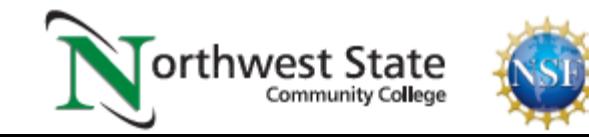

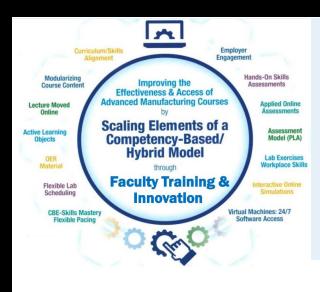

- 1. Create more time for Hands-On Learning & Skills Development
- 2. Efficiency: Faculty have to work too hard preparing to lecture
- 3. Videos: Minimize faculty showing the same thing multiple times
- 4. No more test grading (LMS grades), immediate student feedback
- 5. Dissemination of instructional material to students 24/7
- 6. Put the task of learning on the shoulders of the student
- 5. Faculty can spend less time on campus

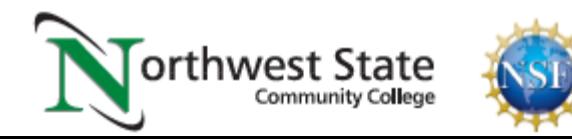

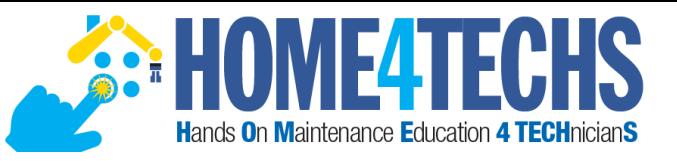

Current Industrial Tech course delivery model. Course parsed into 8 modules with 2 assessments per module. Lecture is replaced with online content (hybrid).

#### Course Schedule in an 8-week mini-semester

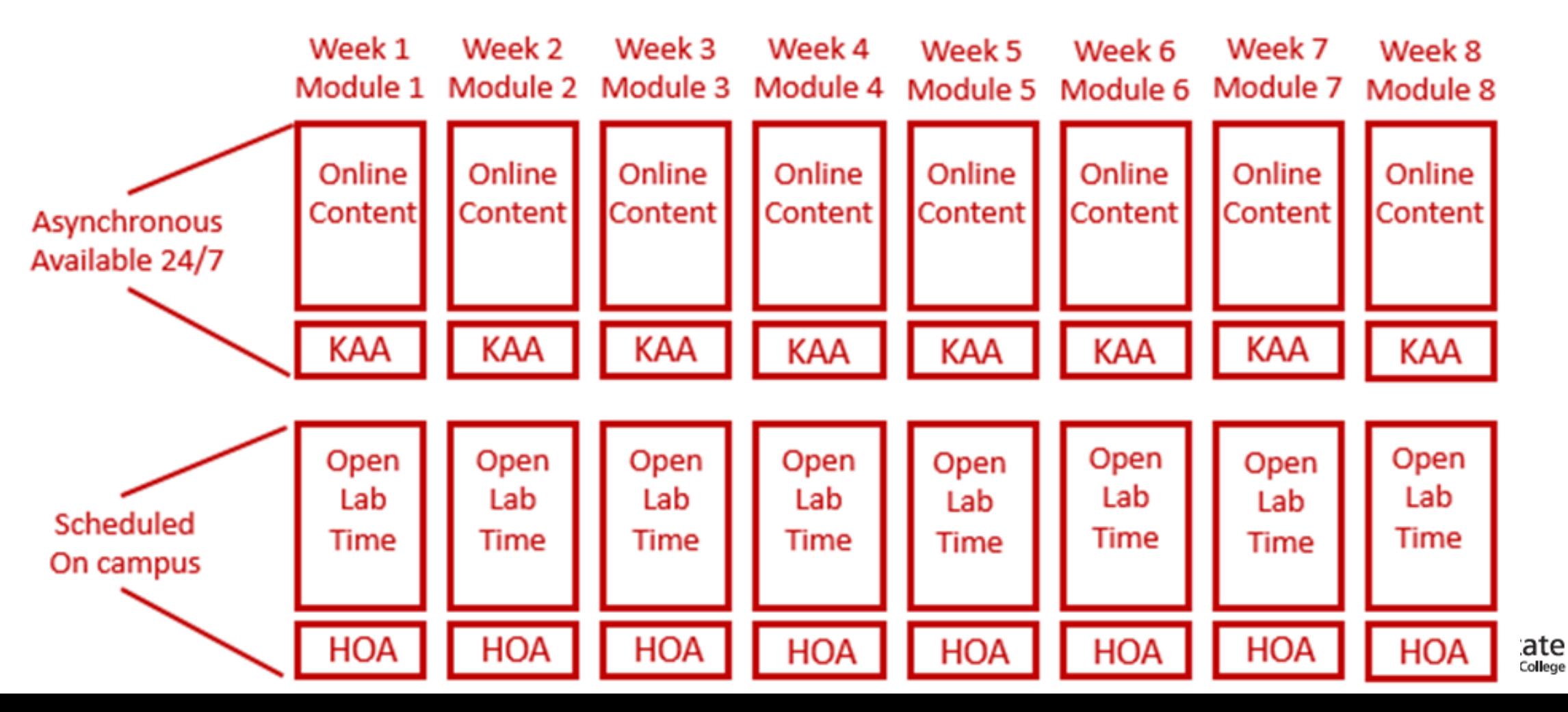

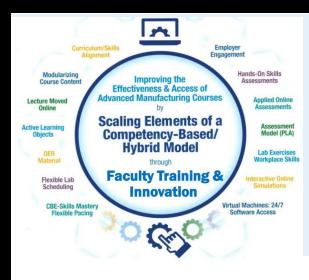

## **What does Scaling Elements actually mean?**

**A Mechanical Faculty has decided to integrate Automation Studio software into their Fluid Power Course(s) at their Community College**

**Fluid Power Course(s)**

**Series of Videos on how to use Automation Studio software**

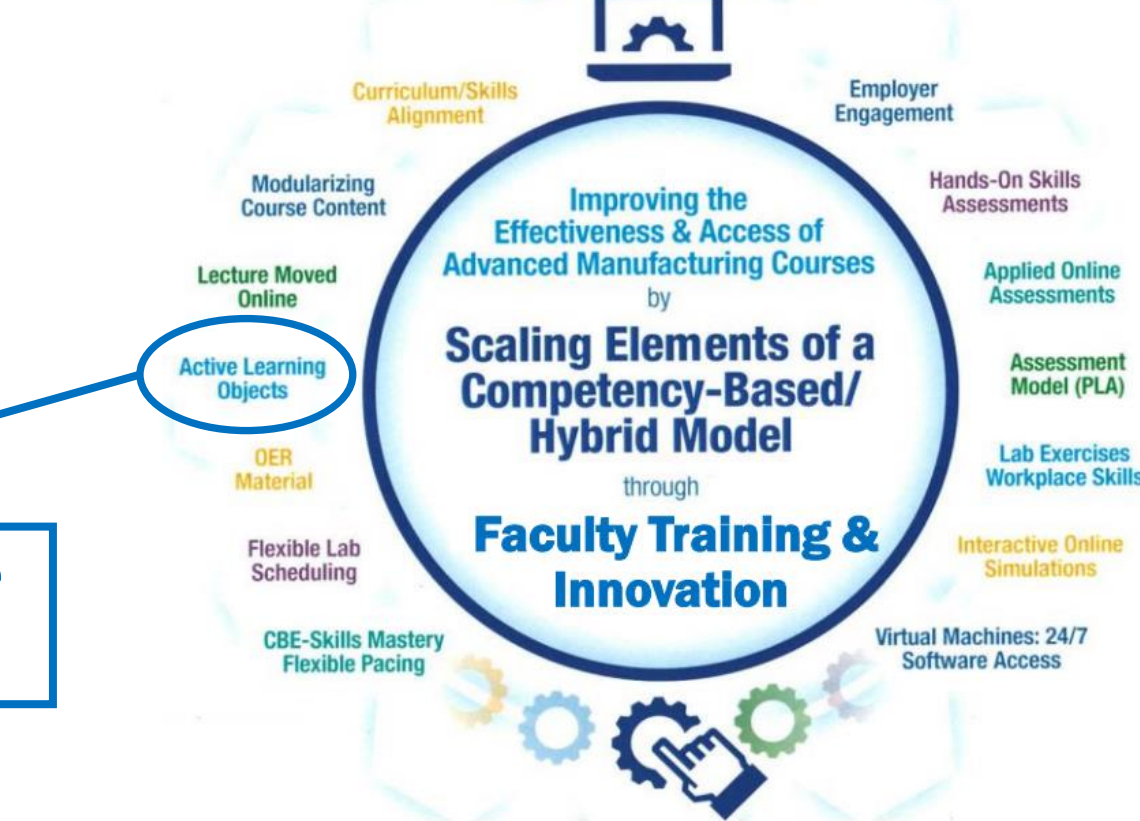

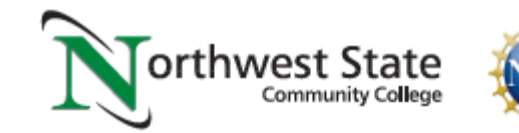

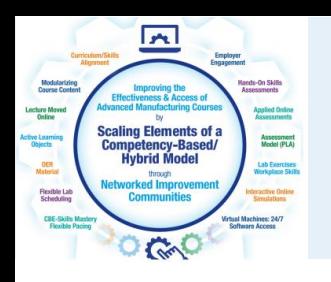

# **What is Effectiveness & Access?**

\*Improving the Effectiveness of a Course \*What is it that students find difficult to learn? \*How can you make your classroom time more efficient? \*How can you make your lab time more efficient? \*Learning objects focused on lab equipment

\*Improving the Access of a Course \*Is material available to the student 24/7 to learn from? \*Can the students view PDFs and Video on their portable device? \*Is there flexible lab times in case a student needs flexibility? \*Self-proctored LMS assessments

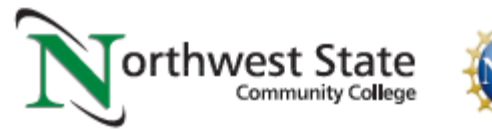

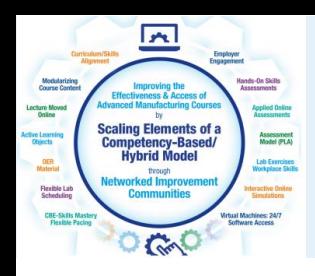

### **Scaling CBE Element Project has 3 Parts**

1. Partner college identify a problem, and scale an element into course/curriculum for improvement.

2. NSCC will demonstrate how to convert traditional lecture/lab courses to a CB/H model through reverse design

3. Workshops are offered to faculty in the 4 partner college states, teaching how the CB/H elements can improve student learning

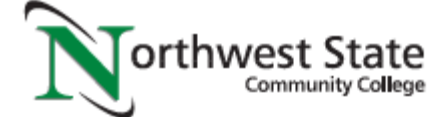

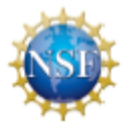

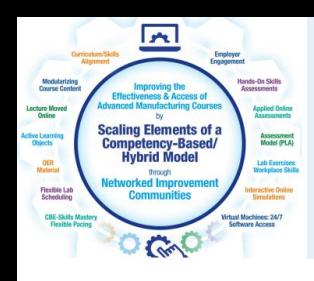

## \*Ohio: Northwest State Community College, Archbold

### \*North Carolina: Robeson County CC, Lumberton

# \*Michigan: Henry Ford CC, Dearborn

\*Arkansas: South Arkansas CC, El Dorado

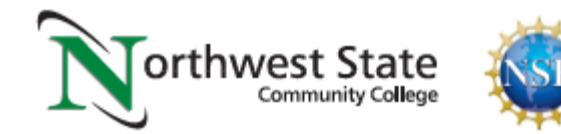

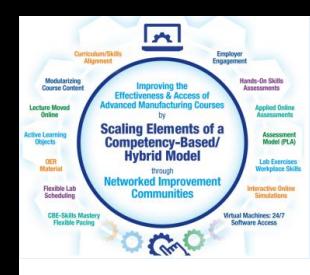

# **Northwest State Community College:**

\*Archbold, Ohio

\*Working with Faculty Josh Verhoff to build a Video object

\*Purpose is to increase effectiveness of student learning, by using a learning objects focused on their lab equipment

\*Using Camtasia Recorder/Producer to create a series of videos on Hydraulics Equipment

\*IND134 Industrial Fluid Power I

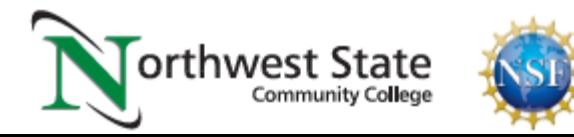

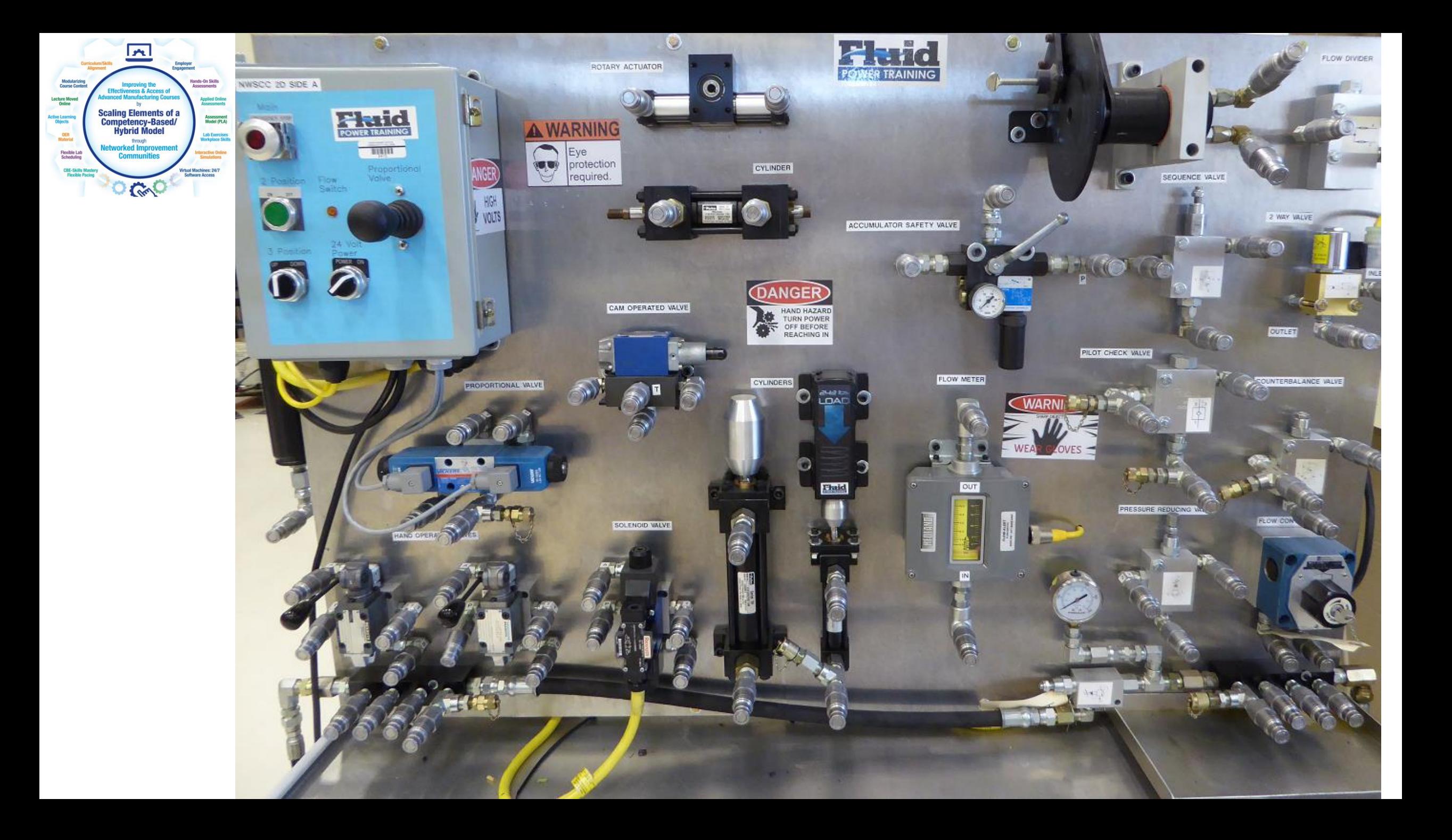

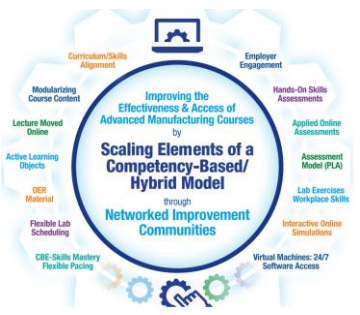

# ISO Symbols and Lab Station Components

**Double Coupler** with Check Valve

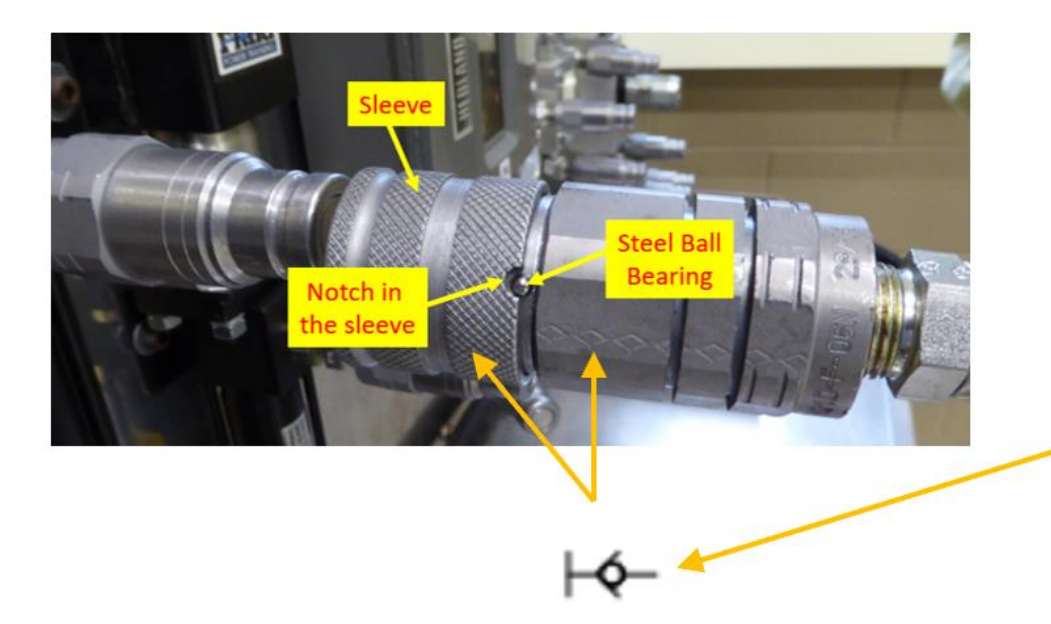

- Quick change coupler with check valve
- As shown on end of hose (quick change coupler with check valve)

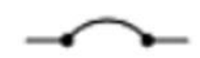

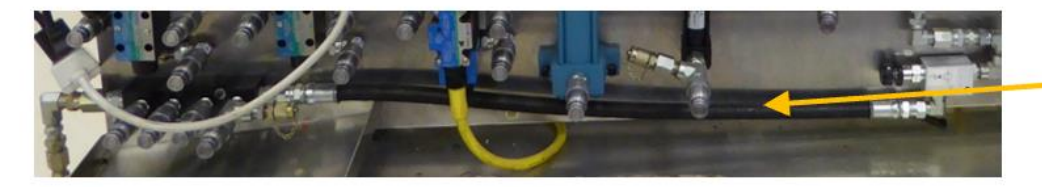

• Flexible hose lines

**Horizontal Flexible** Line

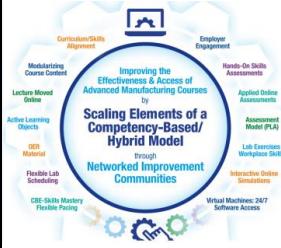

#### **Replenishing Fluid in Reservoir**

#### https://youtu.be/UIYn7mS3yec

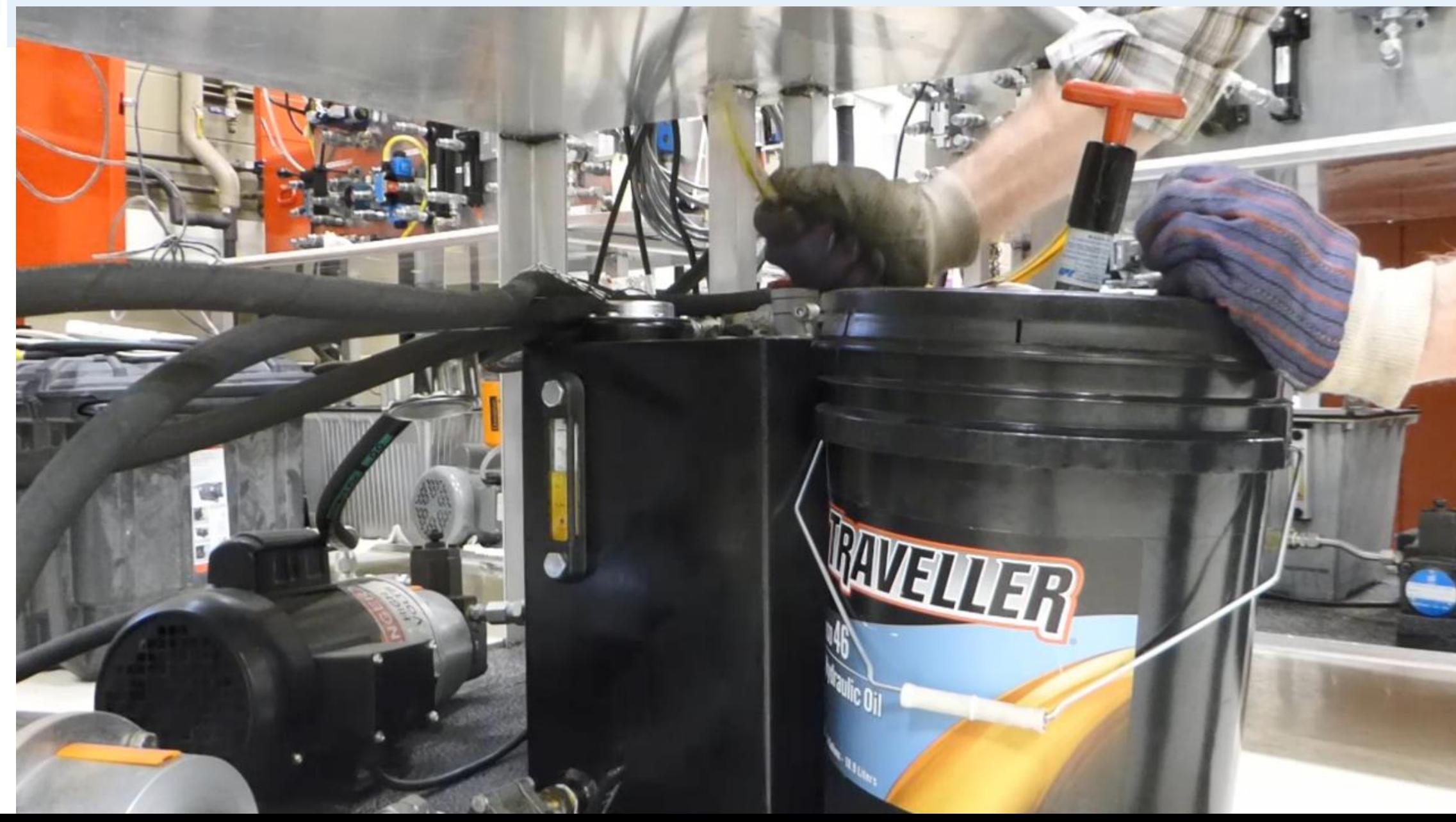

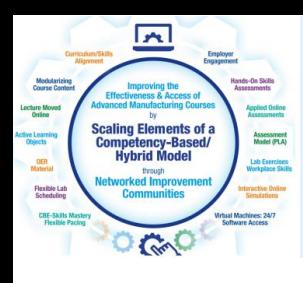

#### Example of an interactive Simulation in Fluid Power I

Explanation of the Circuit: https://www.youtube.com/watch?v=H37poG-9z04&feature=youtu.be

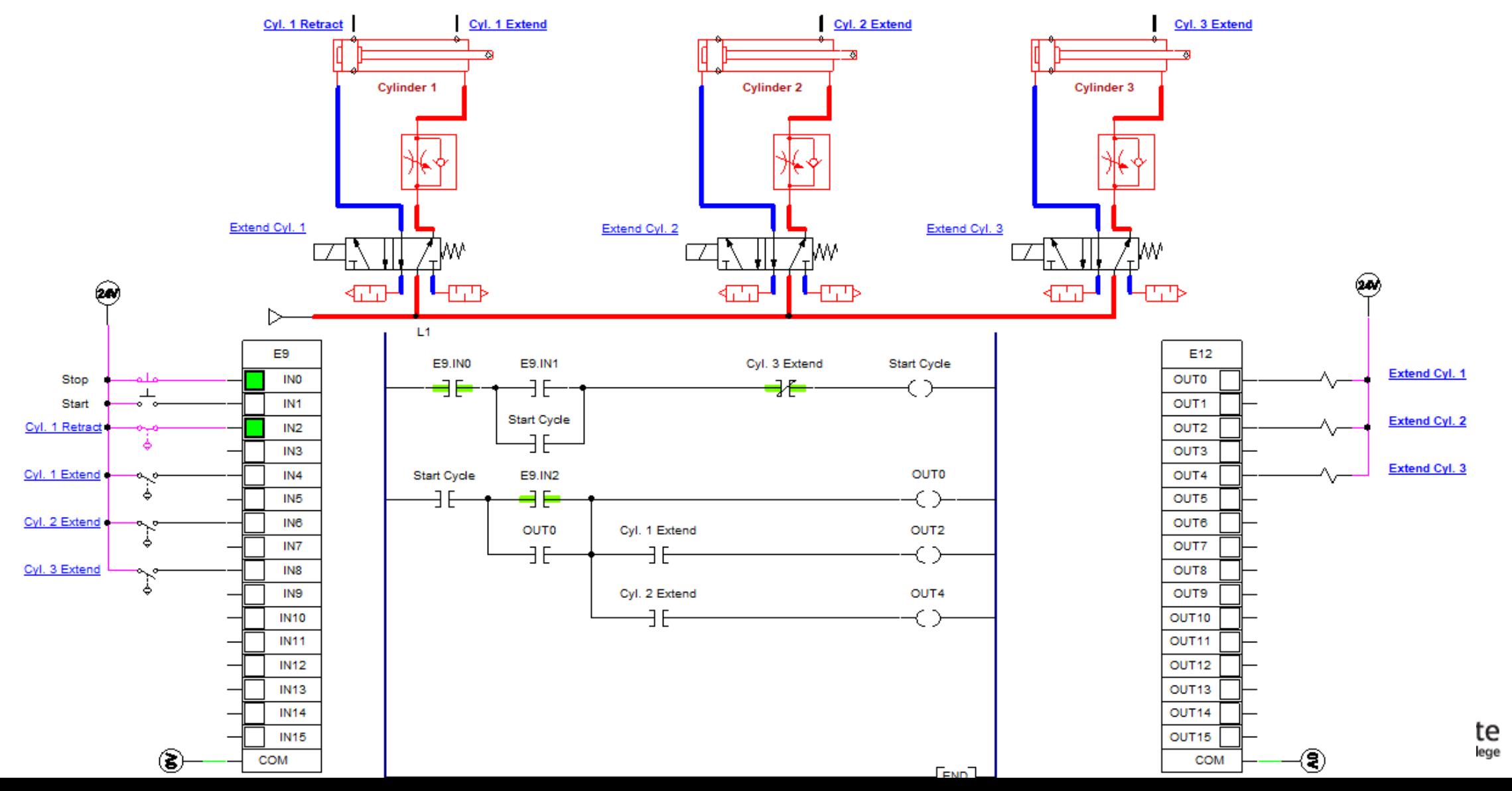

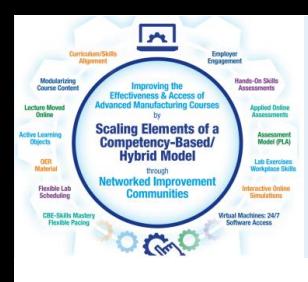

Robeson Community College:

#### \*Lumberton, North Carolina

\*Working with Faculty Heath Worriax to implement OER, and to implement PLC software through Virtual Machines

\*Purpose is to increase effectiveness and access of student learning, using learning objects and simulations

\*Used existing OER from Skillscommons, and implemented Virtual Machines into the course for student access to PLC software

\*Intro to Programmable Logic Controllers

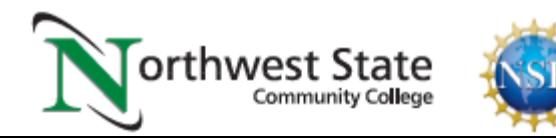

## AC Quantity Terms:

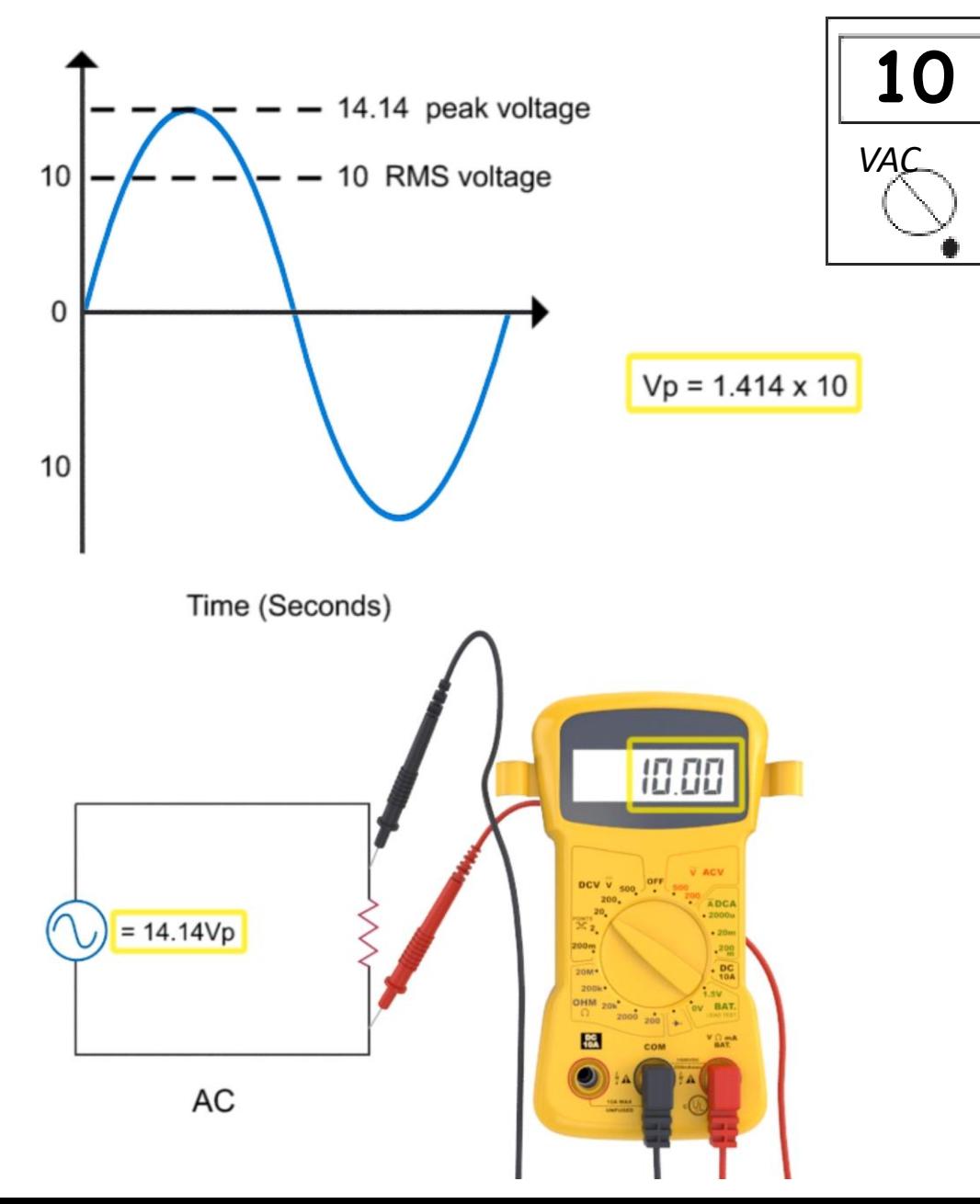

Three important terms to know when working with AC systems is Peak Voltage, Peak to Peak Voltage, and RMS voltage.

First of all, RMS stands for Root Mean Square. RMS is roughly the equivalent of what the voltage would be in a DC circuit. In the lower graphic, notice that the AC voltage is 14.14 Vp (peak), which will be explained in future slides, but the meter reads 10V.

The AC voltages that a Technician reads on a voltmeter is in RMS. So in this example if a meter is on the VAC (voltage AC) scale, the meter would read 10 V (RMS).

Make sure when you are using a digital voltmeter to measure AC voltage (such as the 120Vac on your outlets at home) that the dial on the meter is set for AC volts.

The peak voltage (Vp) is shown in the top graphic as the highest point on the AC sine wave.

Also notice at the top graphic, there is a formula that shows that show:  $Vp = 1.414 * Vrms$ .

### AC Quantity Terms cont.:

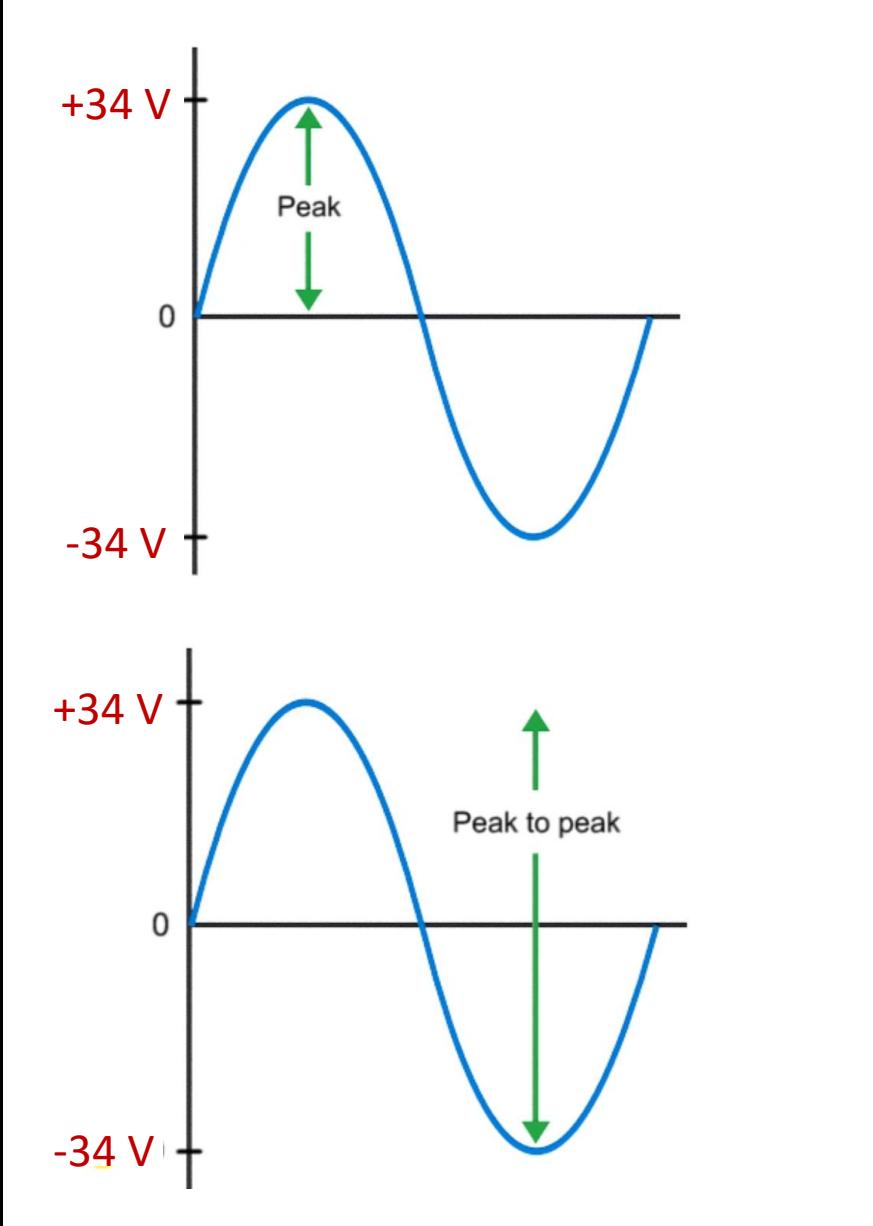

Continuing the AC quantity explanation, peak voltage is the highest point that the sine wave will go to. This value can be measured using an oscilloscope, or calculated from the measurement of the RMS value with the digital voltmeter measurement.

The other term that is important is voltage peak-to-peak (Vp-p). This value is obtained by measuring the maximum positive voltage and the maximum negative voltage, then adding them together. In this example, the Vp is 34V. This means that the Vp-p is 64V.

The RMS voltage can be calculated as: Vrms = Vp x 0.707.

So, in this application: 34V \* 0.707 is equal to 24 V. This is what the meter will read

### Oscilloscopes:

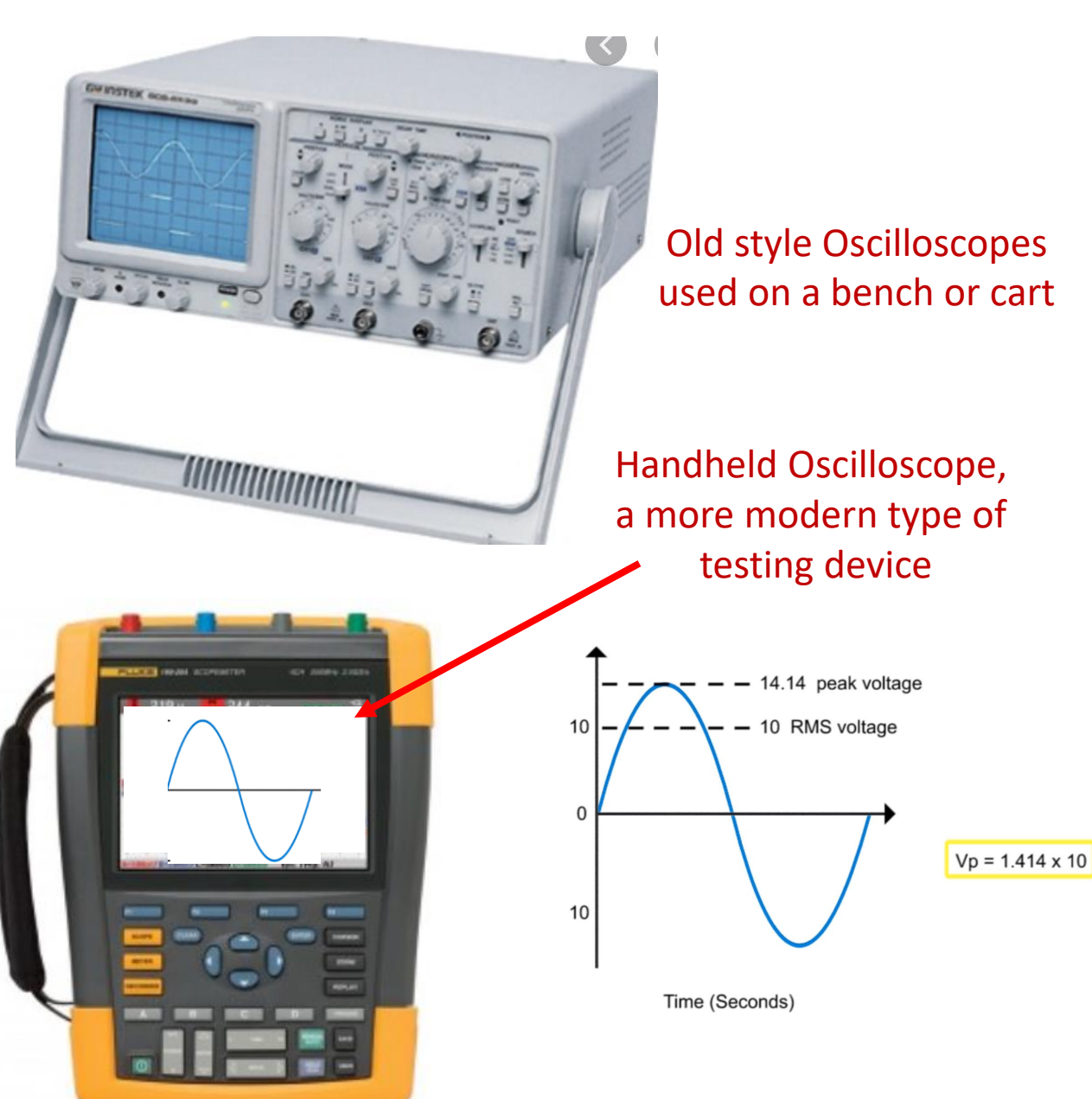

This slide shows a piece of test equipment named an Oscilloscope. This is a device that can show the full waveform of the AC sine wave, so a Technician can see what is happening on an AC line.

From the aspect of the Maintenance Technician, this is not a device that they would carry to a job for troubleshooting, as they do a digital voltmeter.

Typically there may be one of these in a maintenance shop, and one or two people that would know how to use it.

A couple of applications for these devices is measuring the switching of an AC waveform on a welding unit used in a production process. Another application would be using this device on the output of a variable frequency drive to measure and test for harmonic activities that could create problems in the operation of the solid state drive.

Reason for introducing this: to know what it is, and what the purpose of it is.

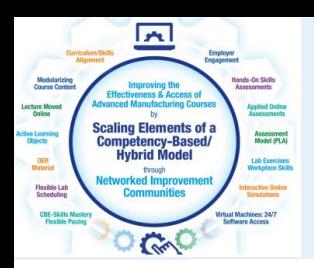

#### Example of OER material for PLCs

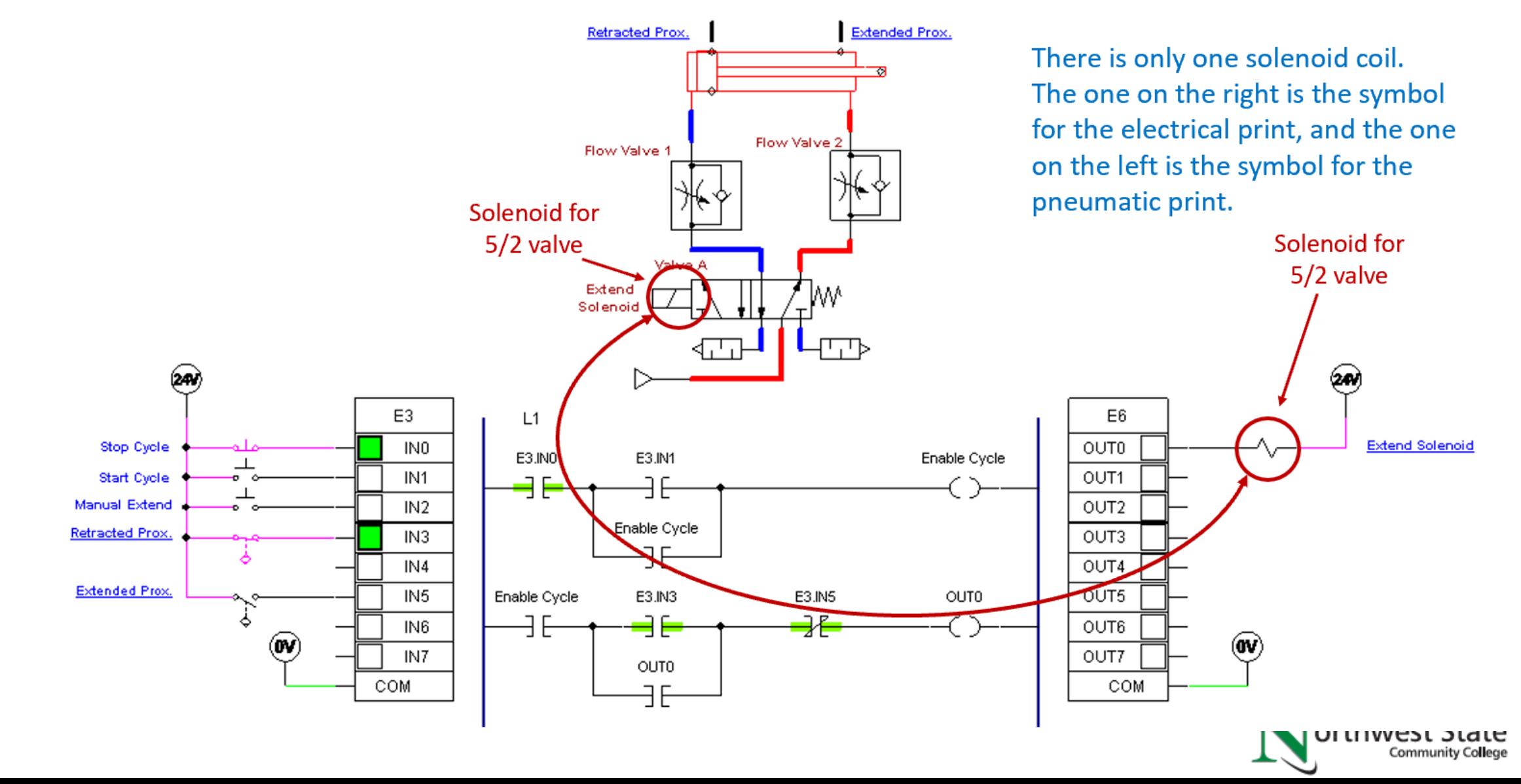

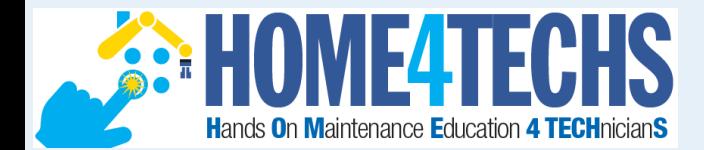

#### Example of an interactive Simulation in PLC I

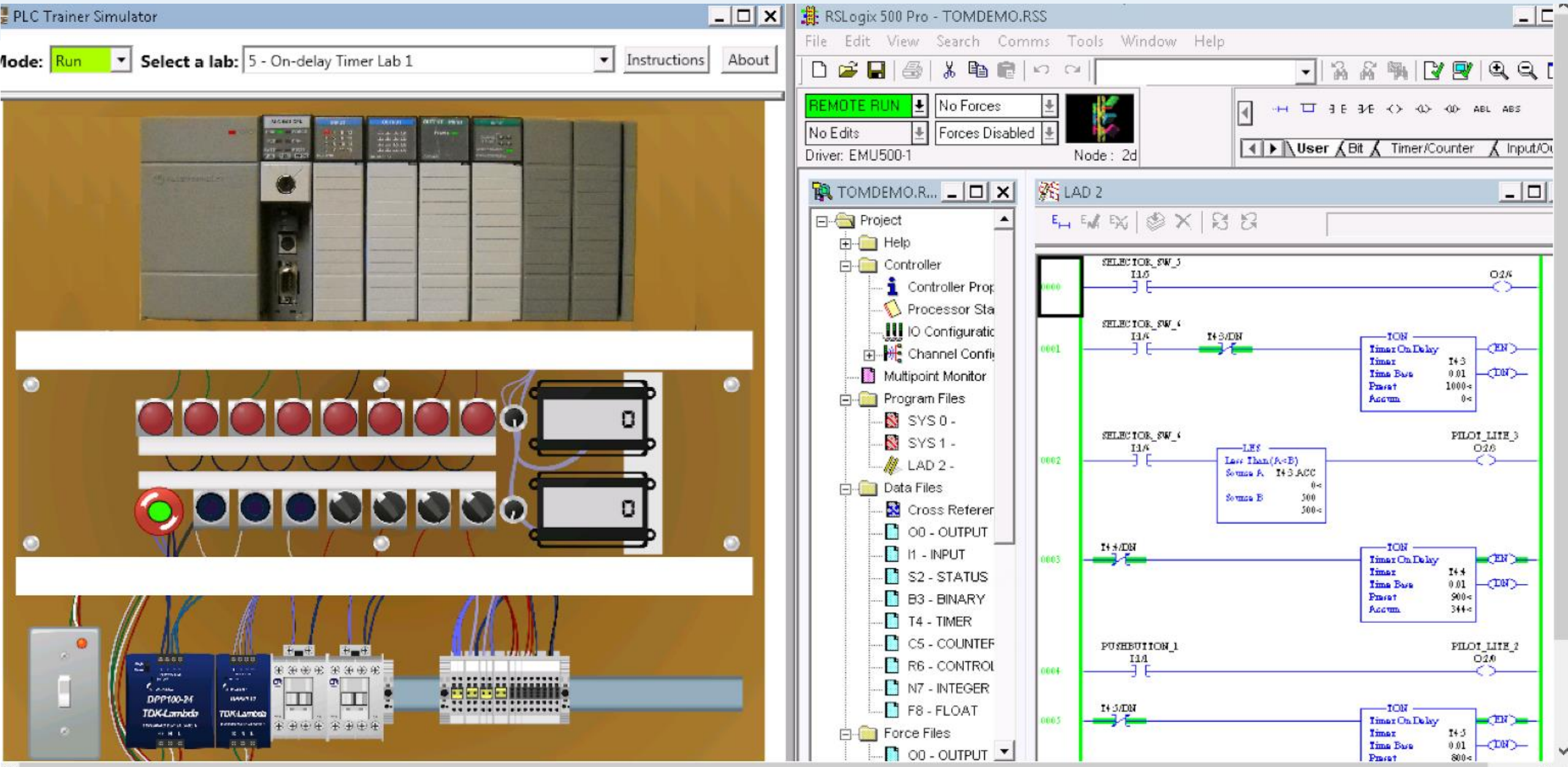

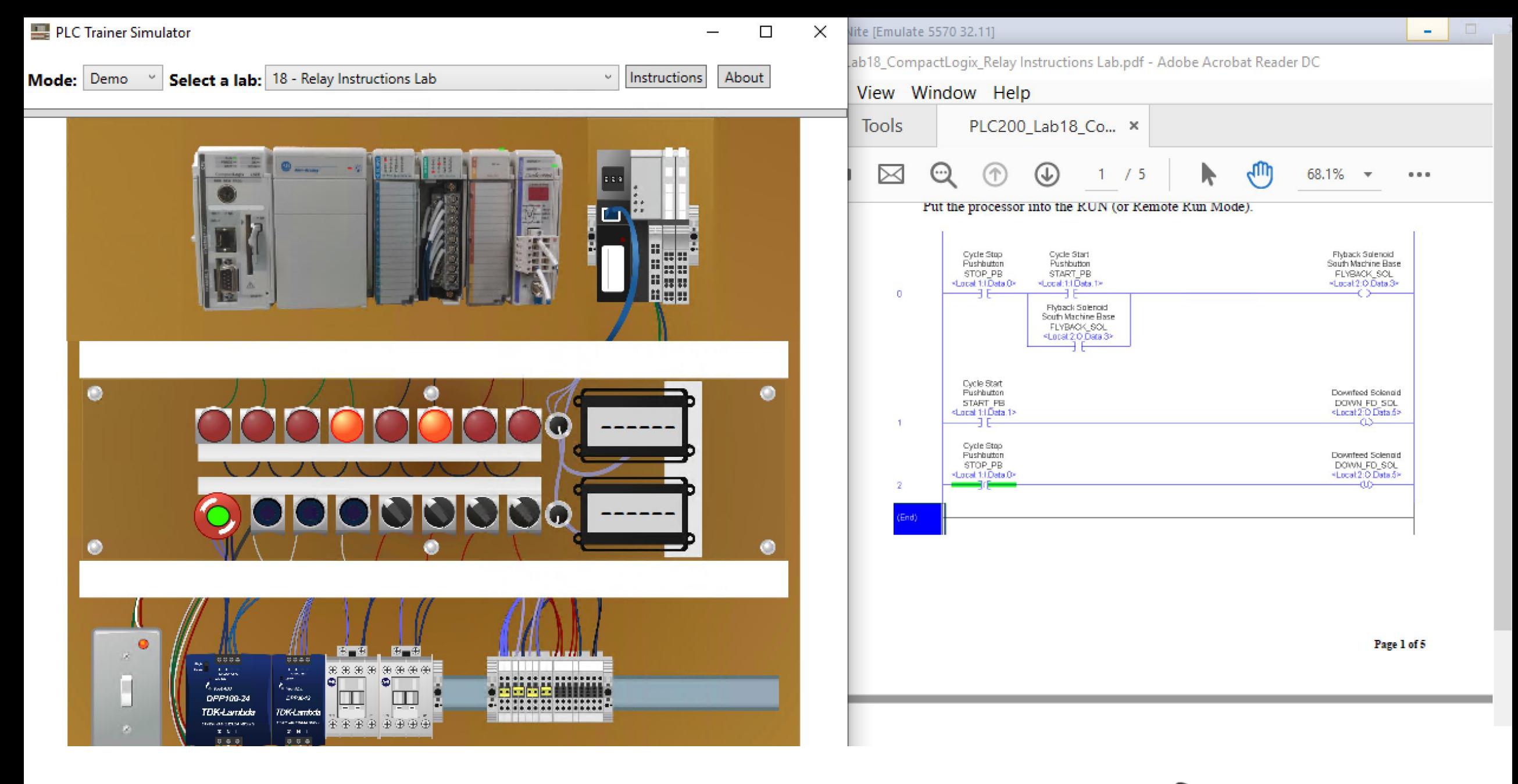

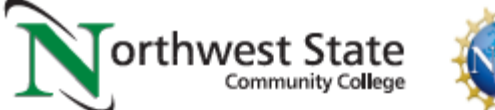

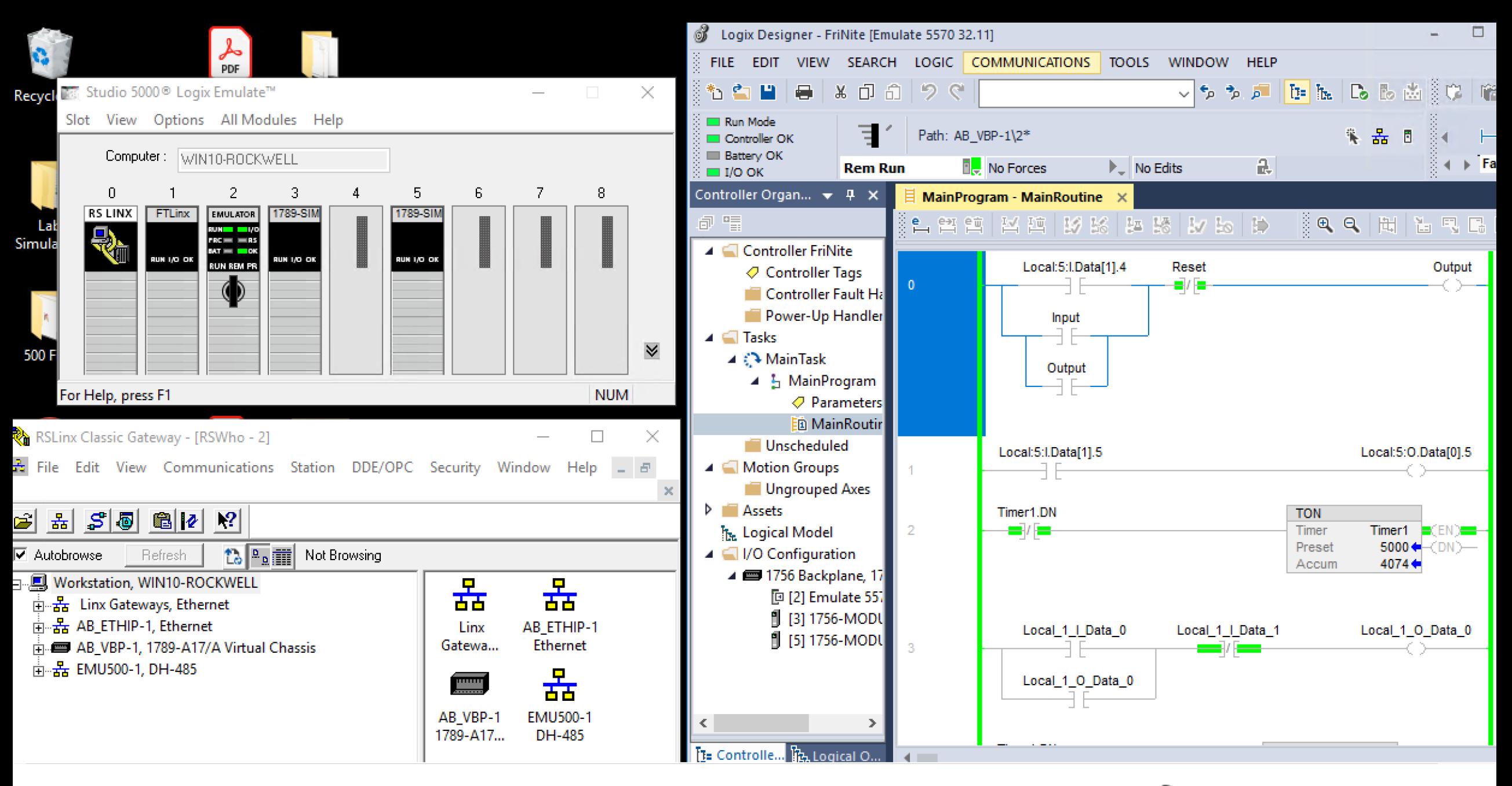

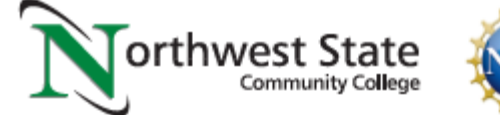

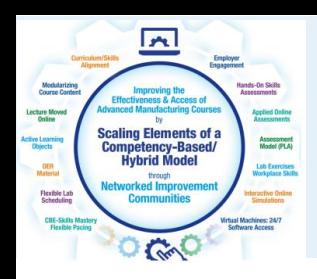

# Henry Ford Community College:

### \*Dearborn, Michigan

\*Working with Faculty Glen Wisniewski to build a Video object

\*Purpose is to increase effectiveness of student learning, by using a learning object focused on their lab equipment

\*Using Camtasia Recorder/Producer to create a series of videos on Electrical Print Reading

\*Systems Integration Course

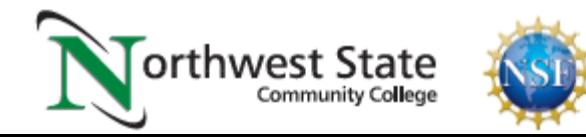

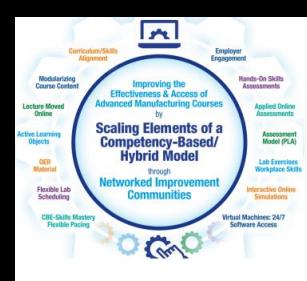

# The AMTEC Training Unit at HFCC:

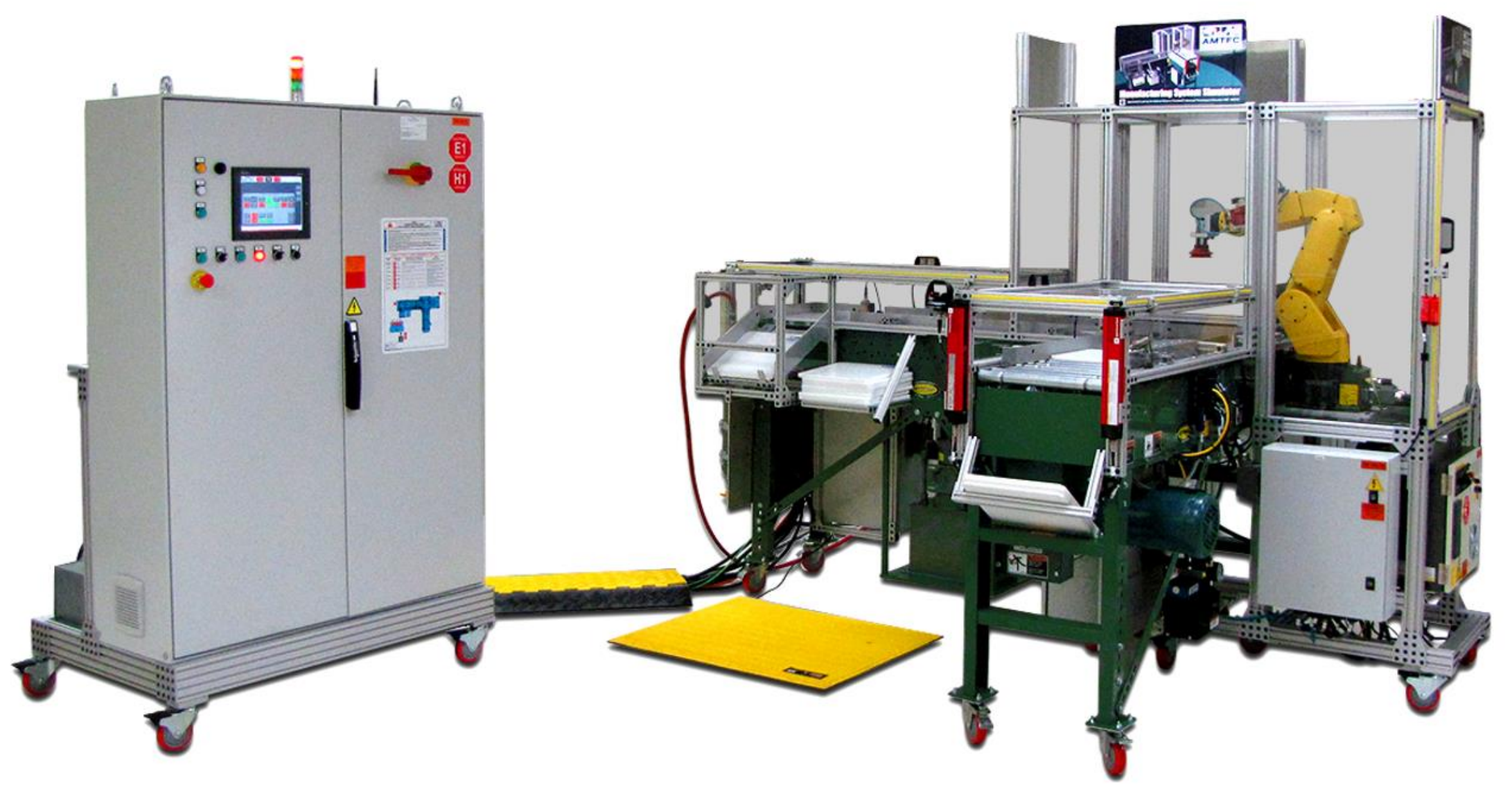

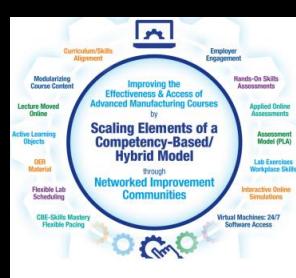

### The AMTEC Training Unit Electrical Prints:

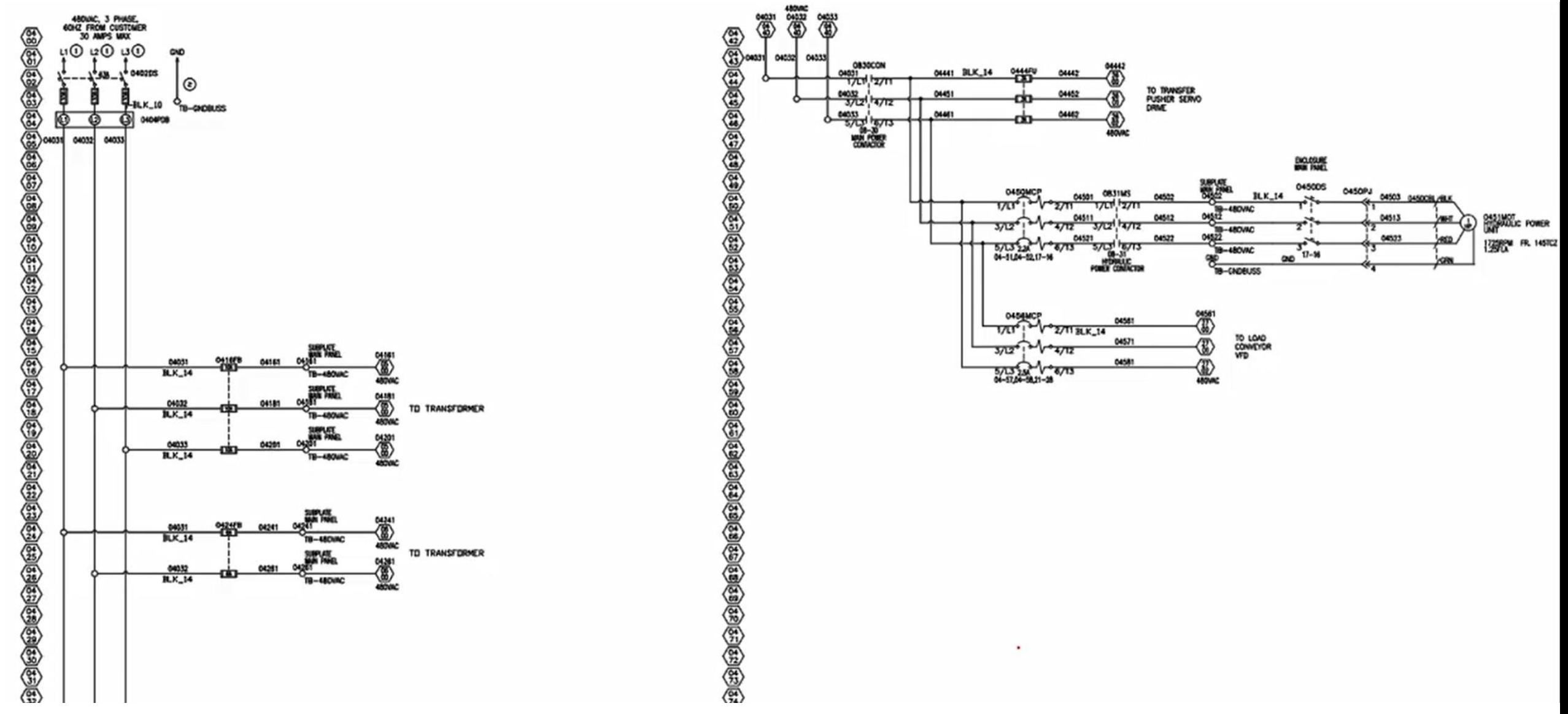

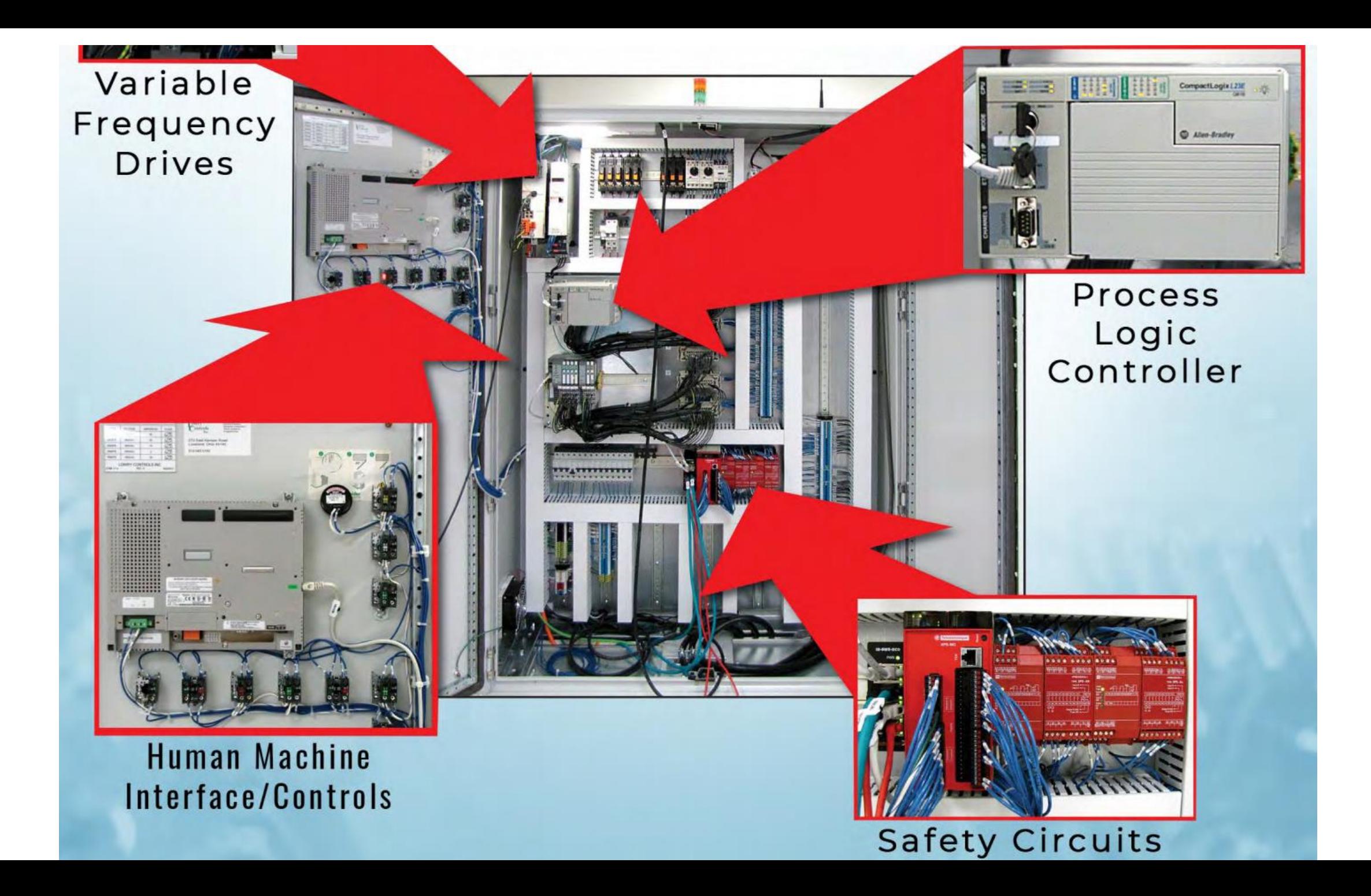

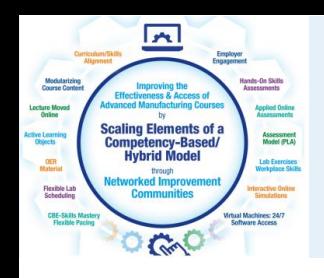

# South Arkansas Community College:

#### \*El Dorado, Arkansas

\*Working with Faculty Dave Carty to build a PDF object

\*Purpose is to increase effectiveness of student learning, by using a learning object focused on their lab equipment

\*Started with existing OER from Skillscommons.org, then added graphics and text to the document

\*Process Instrumentation Course

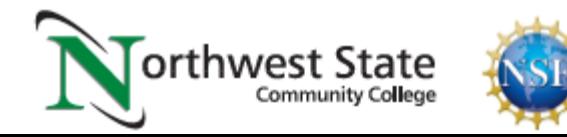

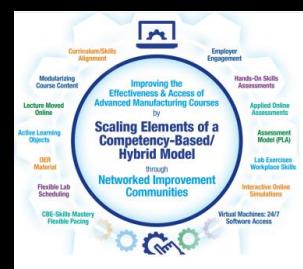

### Polaris HOT Skid Training Unit South Ark CC:

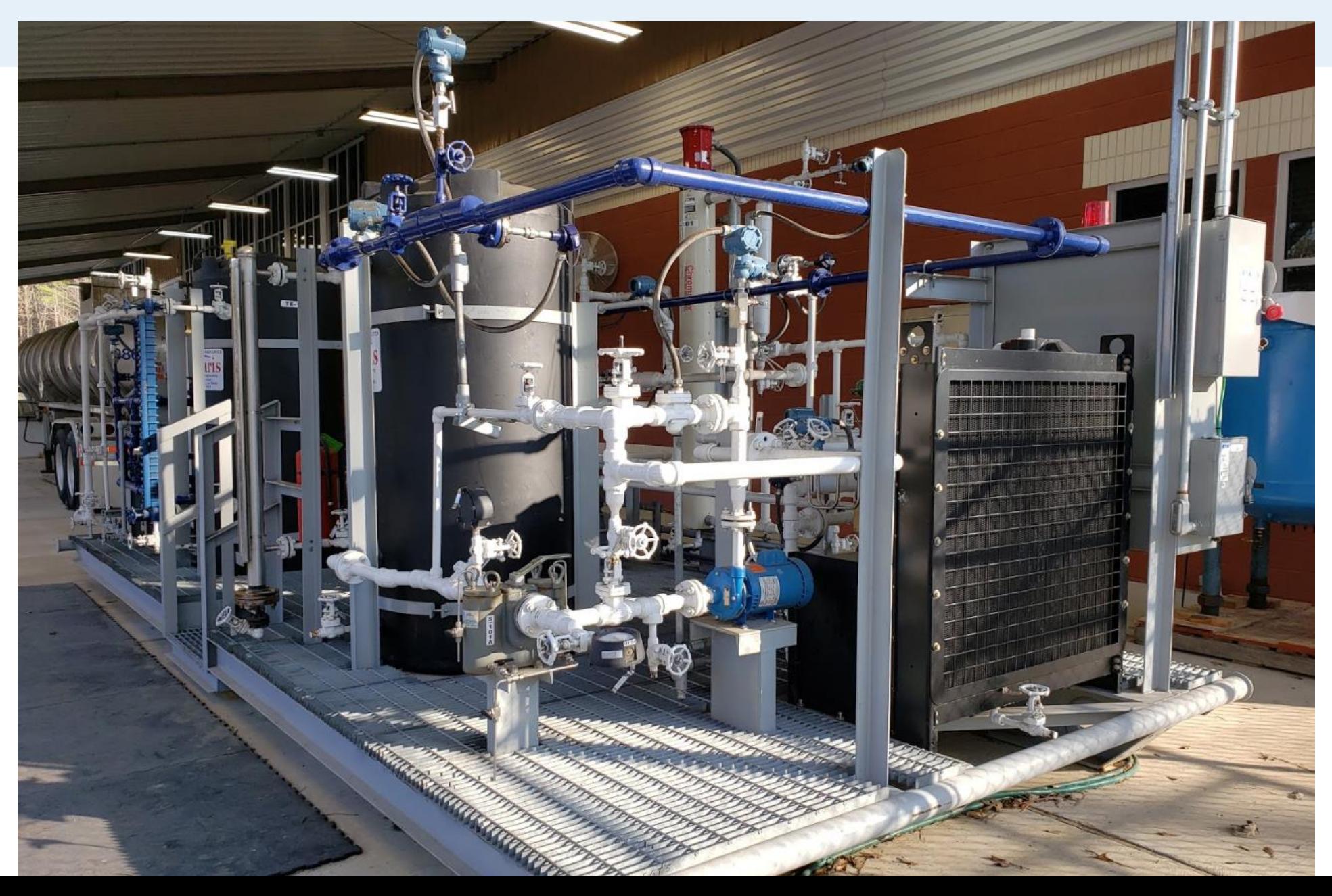
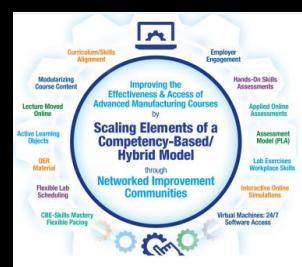

## Polaris HOT Skid Training Unit South Ark CC:

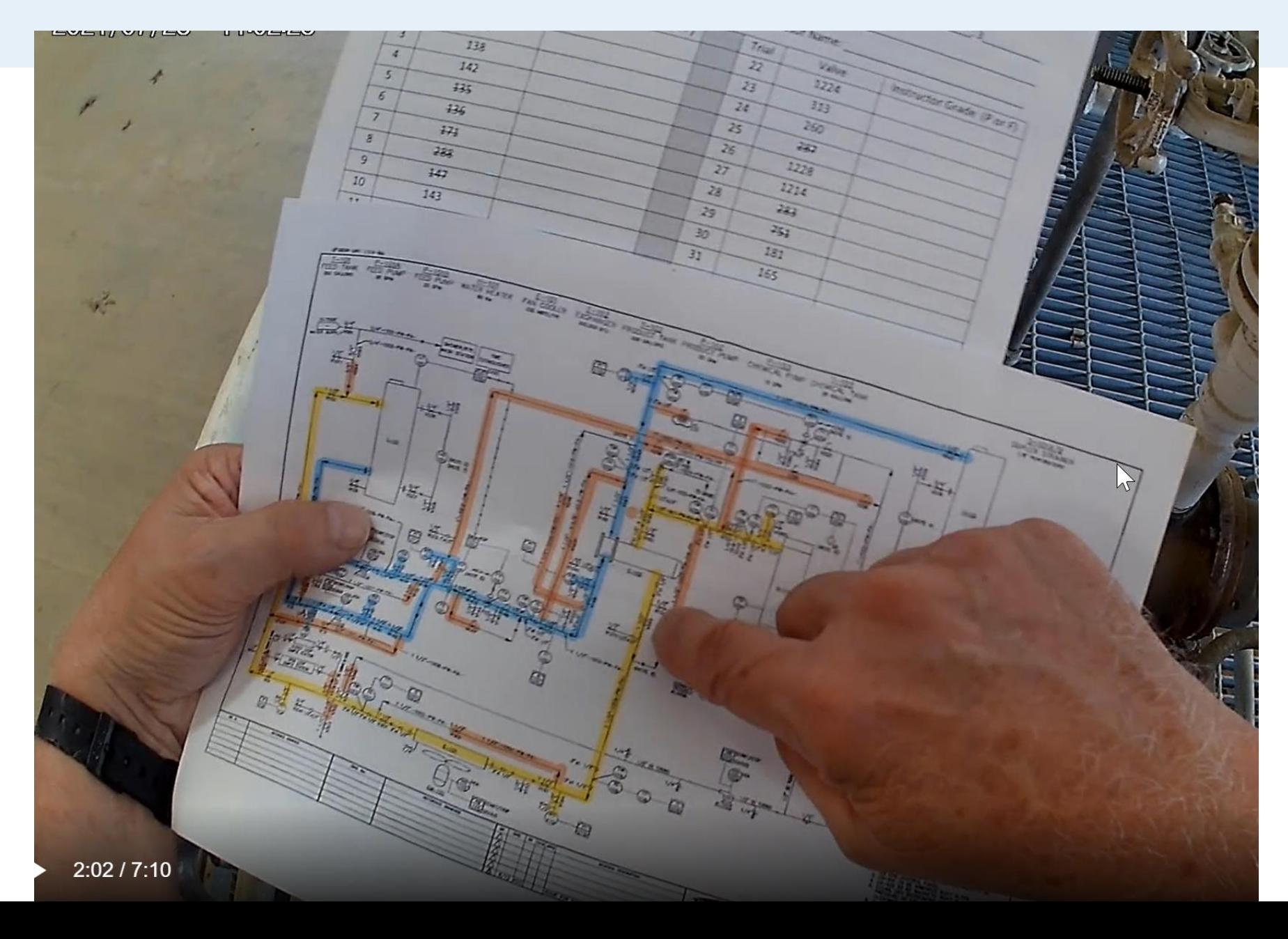

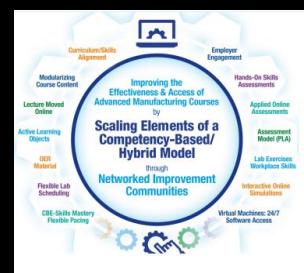

## Polaris HOT Skid Training Unit South Ark CC:

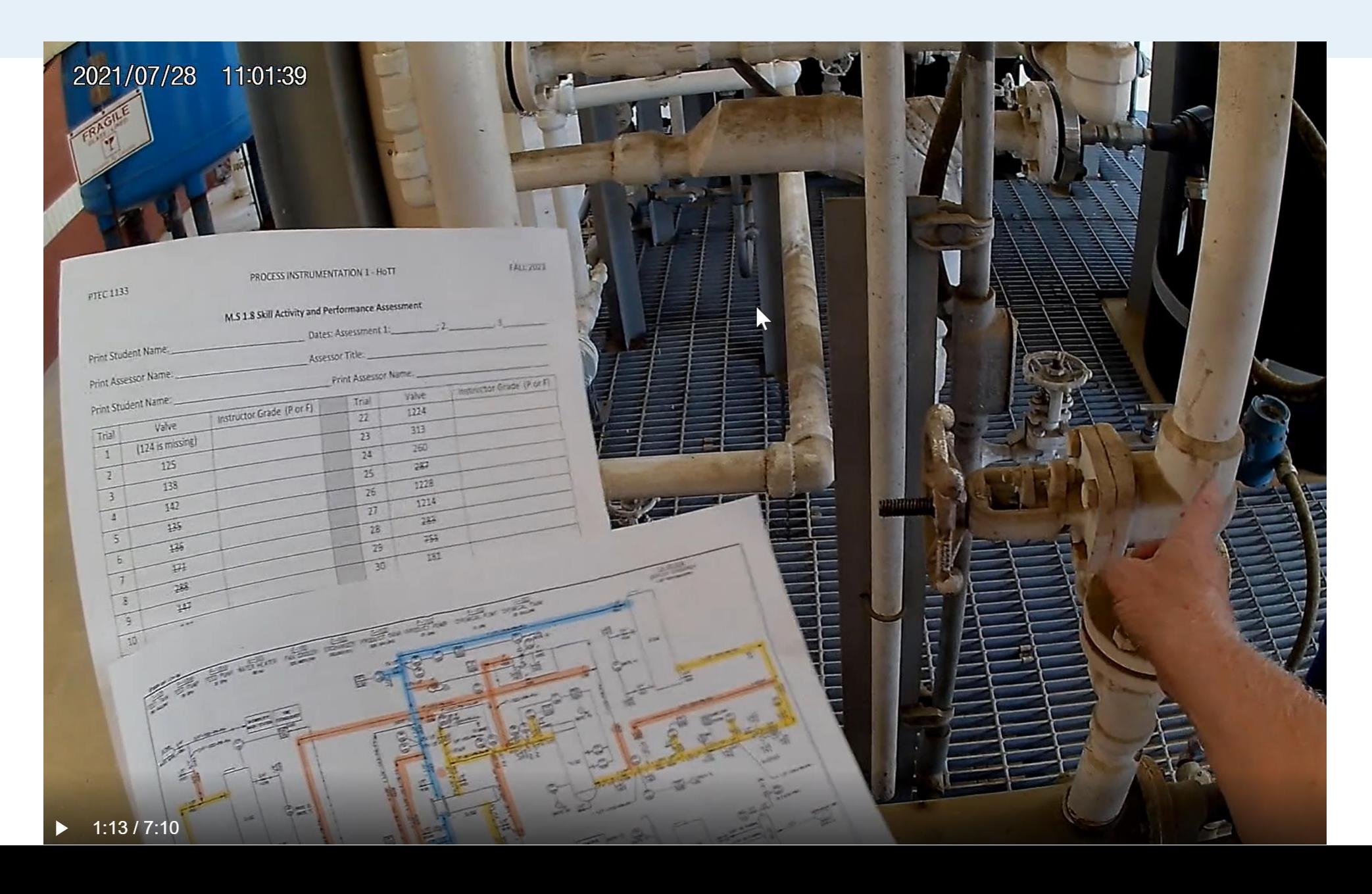

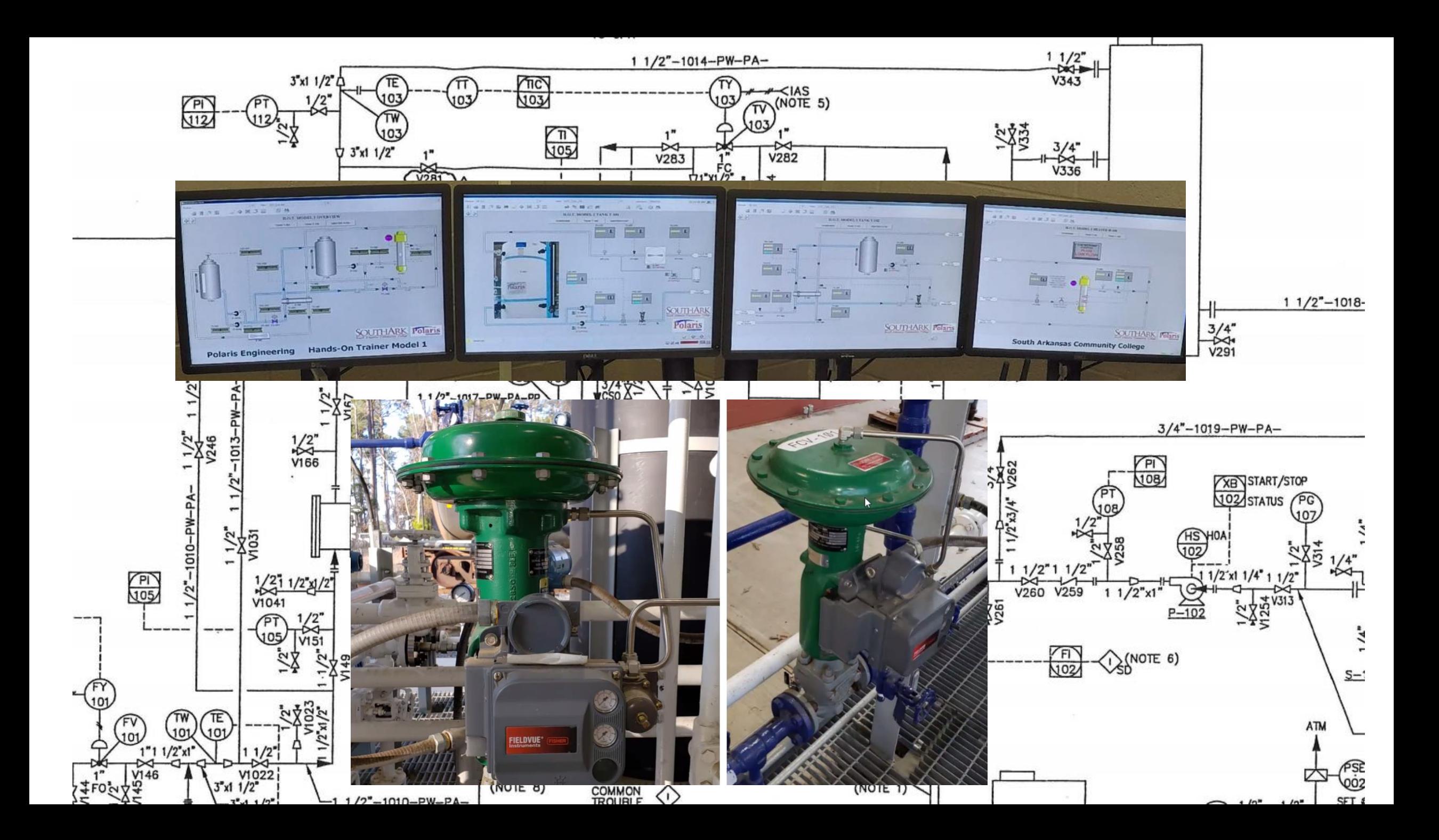

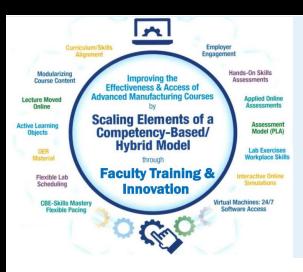

What is **OER**?

- 1. Open Educational Resources
- 2. Free material that can be used for instruction
- 3. Some Faculty replace textbooks with OER
- 4. Some Faculty use OER in addition to the textbook
- 5. Most OER can be modified and reused
- 6. All materials funded through federal agencies (DOL, NSF, DOE)
- is considered OER and can be used based on the licensing

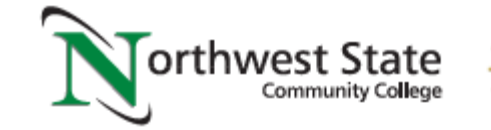

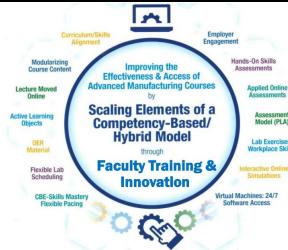

What are Learning Objects

- 1. Passive Learning versus Active Learning
- 2. Active Learning Objects are: Video, Voice over PPT, & Simulations
- 3. Targeted Learning Objects are PDFs to focus on a topic area, or even a video on how to do something
- 4. Hands-on students learn best with videos or a simulations, but
- also learn with a targeted learning object
- 5. Study guides and quizzes/tests are learning object

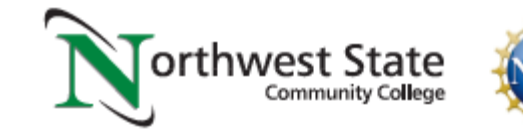

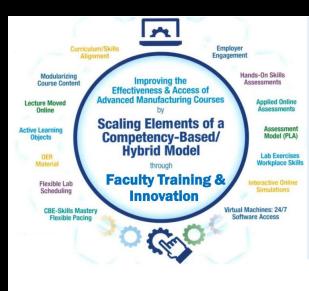

# URLs Used in OER Workshop:

Engineertech.org: Eastern Iowa CC Videos on Technical Topics <http://engineertech.org/>

Wisconsin Online Learning Object: <https://www.wisc-online.com/>

The DOL document repository: [www.skillscommons.org](http://www.skillscommons.org/)

The NSF ATE document repository: [www.atecentral.net](http://www.atecentral.net/)

Jim Pytel, Big Bad Tech, Video Lectures with Graphics <https://www.youtube.com/user/bigbadtech>

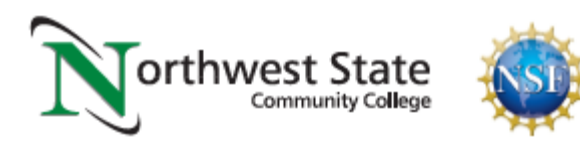

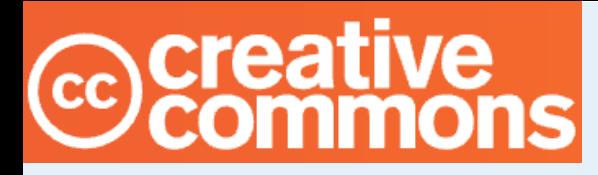

# Creative Commons Licensing

Creative Commons is a nonprofit organization that provides a licensing structure that allows individuals and organizations in the world, a free, simple, and standardized way to grant copyright permissions for creative and academic work. Material is not registered at Creative Commons. The author chooses a license, then attaches it to the material, then puts it in a repository for open access.

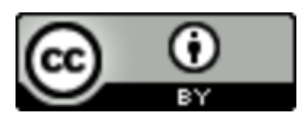

**Attribution CCBY** 

This product was funded by a grant awarded by the U.S. Department of Labor's Employment and Training Administration. The product was created by the grantee and does not necessarily reflect the official position of the U.S. Department of Labor. The Department of Labor makes no guarantees, warranties, or assurances of any kind, express or implied, with respect to such information, including any information on linked sites and including, but not limited to, accuracy of the information or its completeness, timeliness, usefulness, adequacy, continued availability, or ownership.

**DOL DISCLAIMER:** 

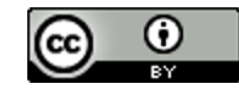

This work is licensed under a Creative Commons Attribution 4.0 International License.

https://creativecommons.org/licenses/ To learn more about each type of CC License, go to this link:

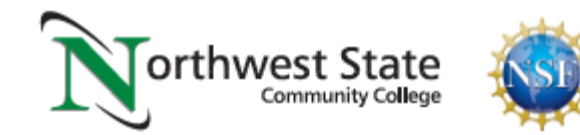

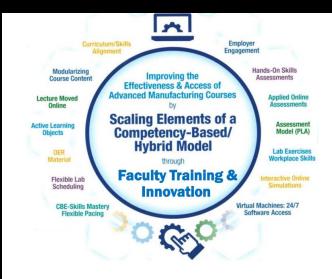

### Copyright / Licensing

**Primary License:** 

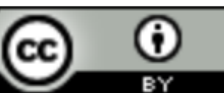

This work is licensed under a Creative Commons Attribution 4.0 International License.

**Additional License(s):** 

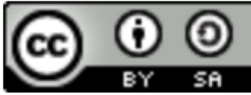

This work is licensed under a Creative Commons Attribution-ShareAlike 4.0 International License.

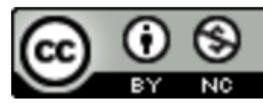

This work is licensed under a Creative Commons Attribution-NonCommercial 4.0 International License.

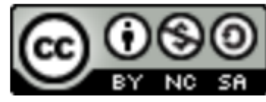

This work is licensed under a Creative Commons Attribution-NonCommercial-ShareAlike 4.0 International License.

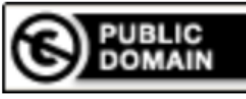

This work is free of known copyright restrictions.

To learn more about each type of CC License, go to this link:

https://creativecommons.org/licenses/

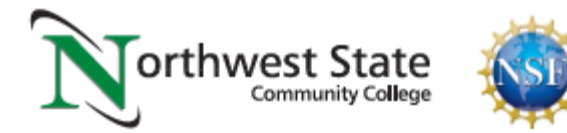

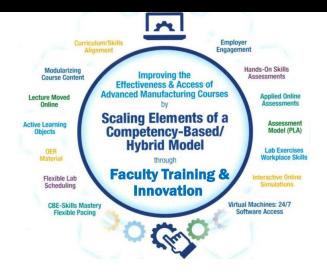

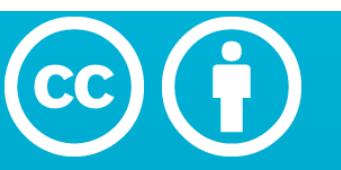

### **Attribution 4.0 International (CC BY 4.0)**

This is a human-readable summary of (and not a substitute for) the license. Disclaimer.

### You are free to:

**Share**  $-$  copy and redistribute the material in any medium or format

**Adapt** – remix, transform, and build upon the material for any purpose, even commercially.

The licensor cannot revoke these freedoms as long as you follow the

license terms.

### https://creativecommons.org/licenses/by/4.0/

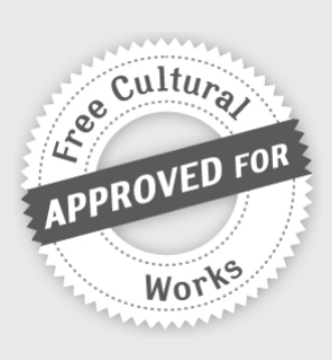

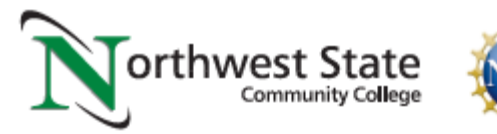

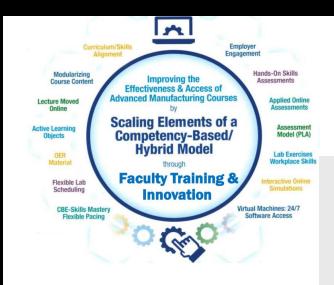

# Under the following terms:

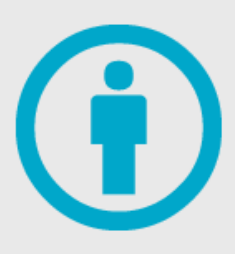

**Attribution** - You must give appropriate credit, provide a link to the license, and indicate if changes were made. You may do so in any reasonable manner, but not in any way that suggests the licensor endorses you or your use.

**No additional restrictions** - You may not apply legal terms or technological measures that legally restrict others from doing anything the license permits.

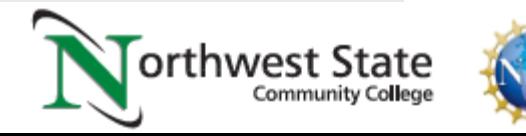

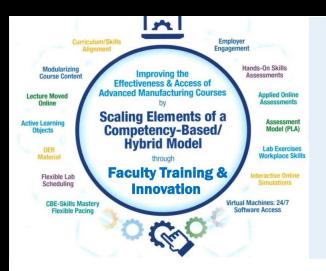

# **Attribution: Giving Appropriate Credit**

This document was originally created by Northwest State Community College through DOL funding with TAACCCT Round 4. The author and Creative Commons licensing can be found at the following link: http://www.skillscommons.org/handle/taaccct/17746. The original material was modified to meet the needs of Terra Community College.

### **DOL DISCLAIMER:**

This product was funded by a grant awarded by the U.S. Department of Labor's Employment and Training Administration. The product was created by the grantee and does not necessarily reflect the official position of the U.S. Department of Labor. The Department of Labor makes no guarantees, warranties, or assurances of any kind, express or implied, with respect to such information, including any information on linked sites and including, but not limited to, accuracy of the information or its completeness, timeliness, usefulness, adequacy, continued availability, or ownership.

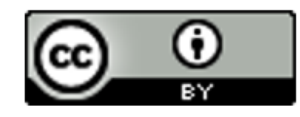

This work is licensed under a Creative Commons Attribution 4.0 International License.

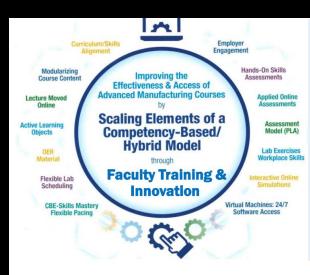

## **All Creative Common Licenses**:

**Remix:** means to add, delete, modify the original OER for reuse:

A **Commercial** license does allow a user to remix and modify, but they can also resell it.

**Non-Commercial** license does not allow a user to resell the OER, but they can still use it, modify it, and share it.

This link explains all the licenses: https://creativecommons.org/about/cclicenses/

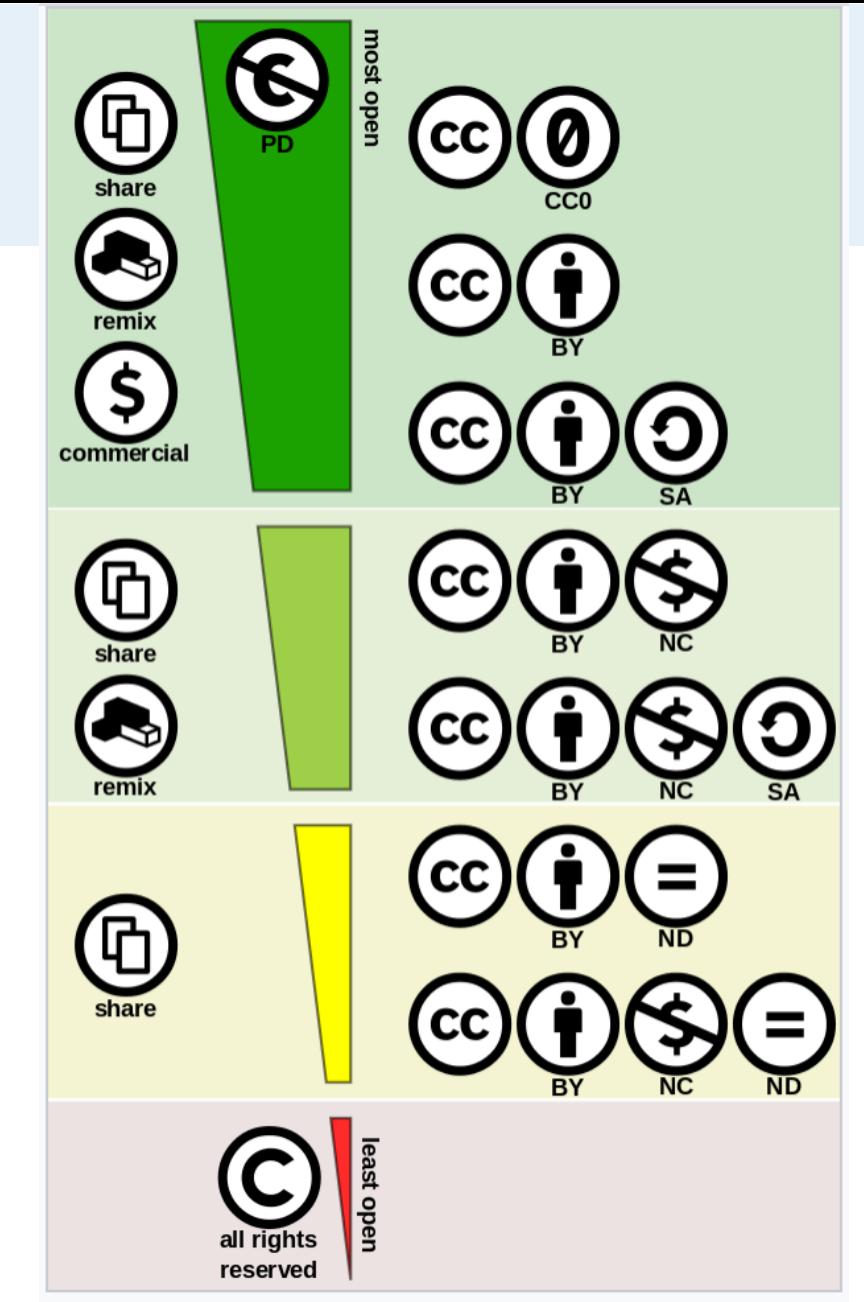

亞 Creative commons license spectrum between public domain (top) and all rights reserved (bottom). Left side indicates the use-cases allowed, right side

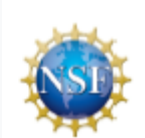

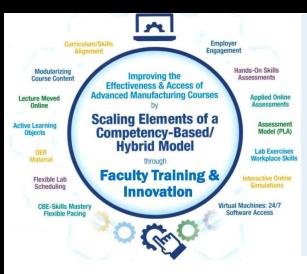

# WiscOnline Licensing

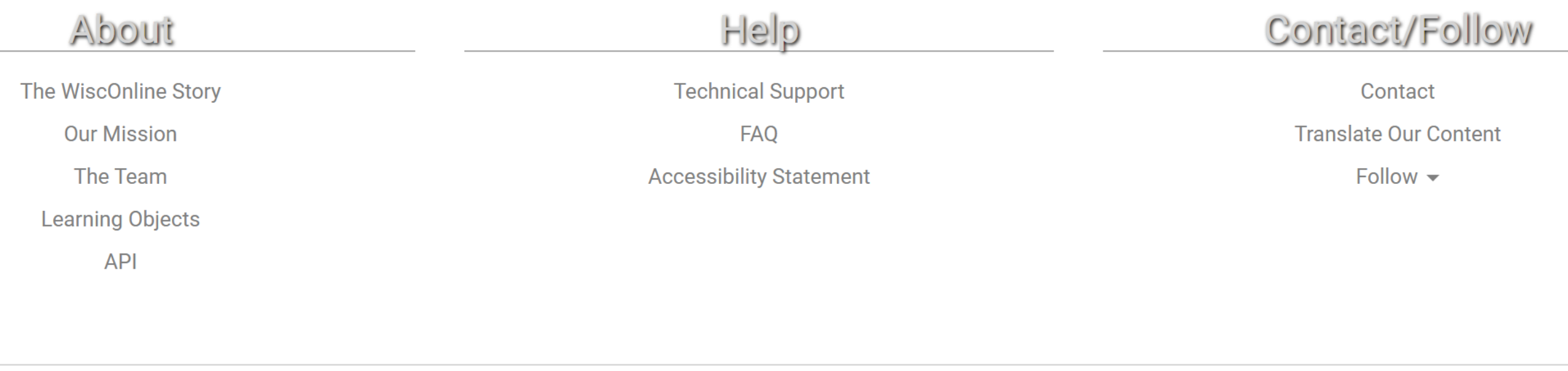

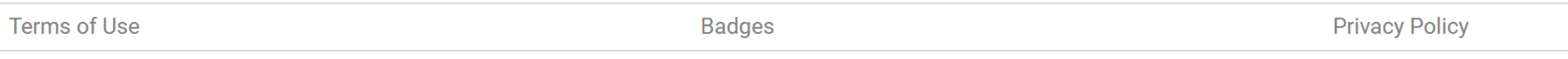

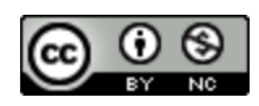

Wisc-Online is a creation of Wisconsin's Technical Colleges and maintained by Fox Valley Technical College.

Wisc-Online by Fox Valley Technical College is licensed under a Creative Commons Attribution-NonCommercial 4.0 International License.

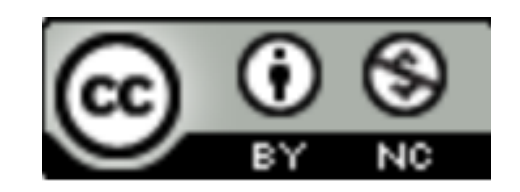

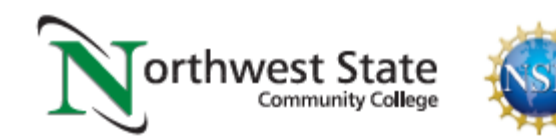

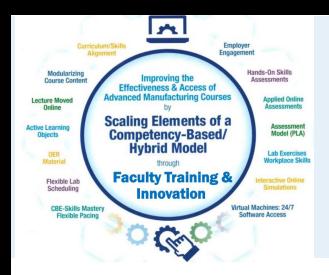

## **Referencing Original Work in OER**

### **Video: Piping and Instrumentation Diagrams**

http://engineertech.org/courses/process-control/?submit=view&vimeography\_gallery=46&vimeo graphy video= $135569941$ 

This video was created by Eastern Iowa Community College in TAACCCT Round 2. The link to the licensing information can be found at: http://www.skillscommons.org/handle/taaccct/10039

### **Simulation: Proportional Control Amplifier**

https://www.wisc-online.com/learn/technical/industrial-automation/iau12008/proportional-contro 1-amplifier

This learning object is linked from Wisc-Online (Wisconsin-Online), a nonprofit educational website. Fox Valley Technical College maintains fiscal and operational responsibility for Wisc-Online with guidance from an advisory council that includes representation from all of the colleges in the Wisconsin Technical College System. For a link to the page with the Creative Commons licensing information, copy the following link into an internet browser: https://www.wisc-online.com/our-story

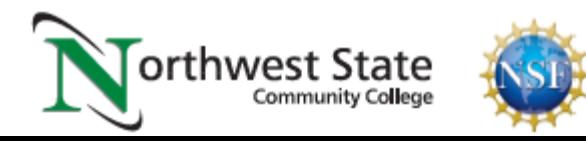

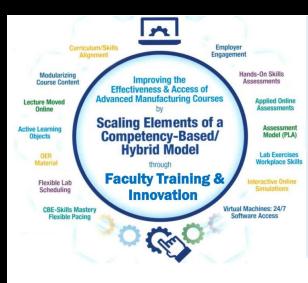

# URLs Used in OER Workshop:

Engineertech.org: Eastern Iowa CC Videos on Technical Topics <http://engineertech.org/>

Wisconsin Online Learning Object: <https://www.wisc-online.com/>

The DOL document repository: [www.skillscommons.org](http://www.skillscommons.org/)

The NSF ATE document repository: [www.atecentral.net](http://www.atecentral.net/)

Jim Pytel, Big Bad Tech, Video Lectures with Graphics <https://www.youtube.com/user/bigbadtech>

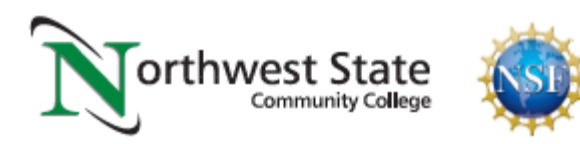

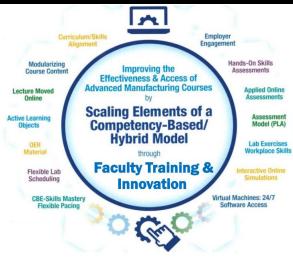

### ENGINEERTECH.ORG:

ENGINEERTECH.ORG is a website created to house videos created by Eastern Iowa Community College with funds from TAACCCT Round 2 grant. This is the user interface to the videos that are housed at VIMEO.COM (instead of YouTube). A college LMS can link to each video. The MP4 videos can also be downloaded from Skillscommons. The link to the CC license can also be found at Skillscommons.

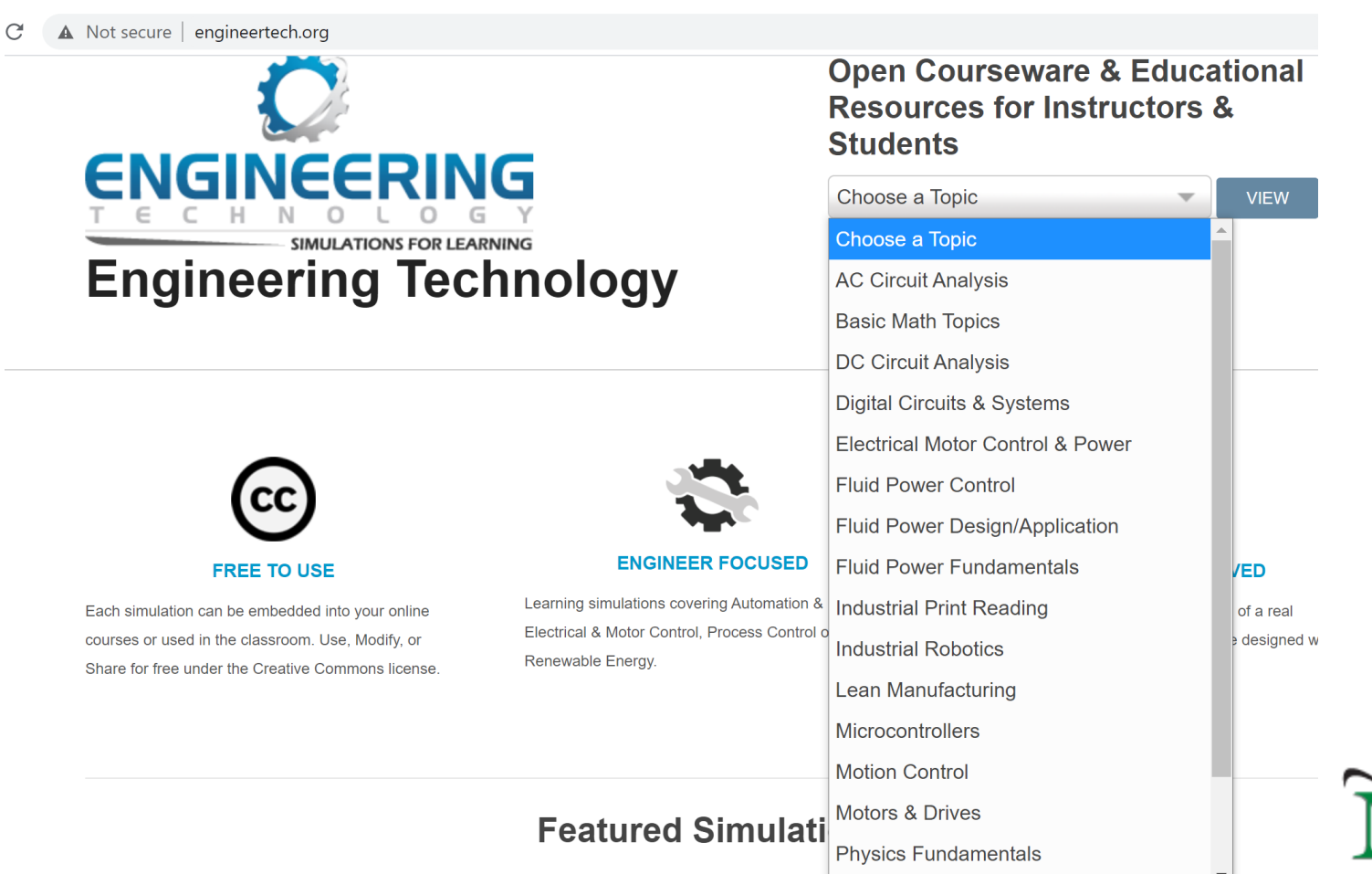

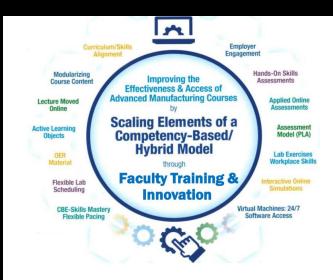

### Piping and Instrumentation Diagrams

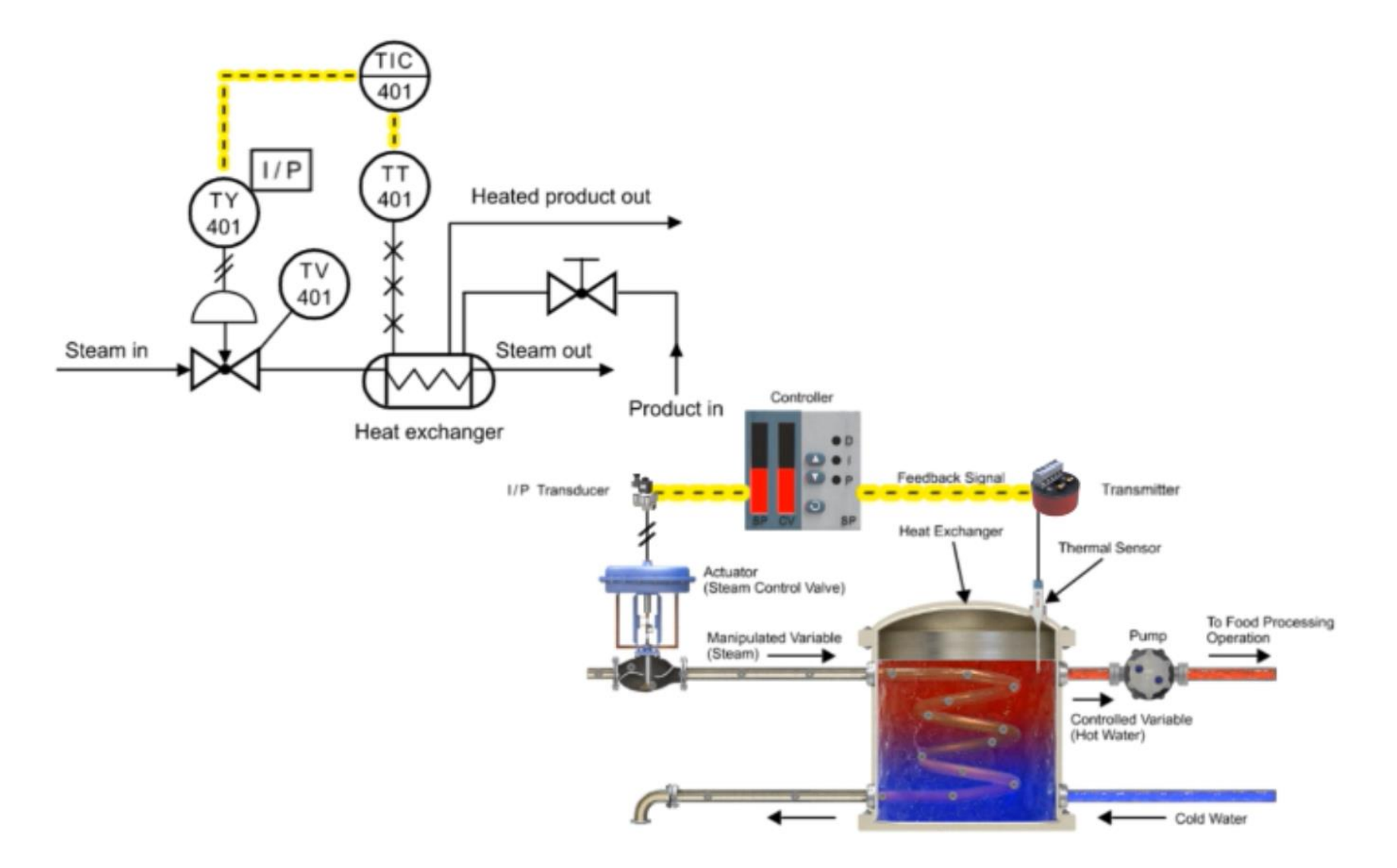

Download Embeddable Simulation with Interactive Quiz Questions: bit.ly/1lspWI8

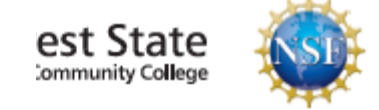

 $\smile$ 

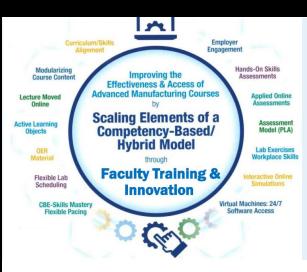

## Assess the students on information within Learning Object

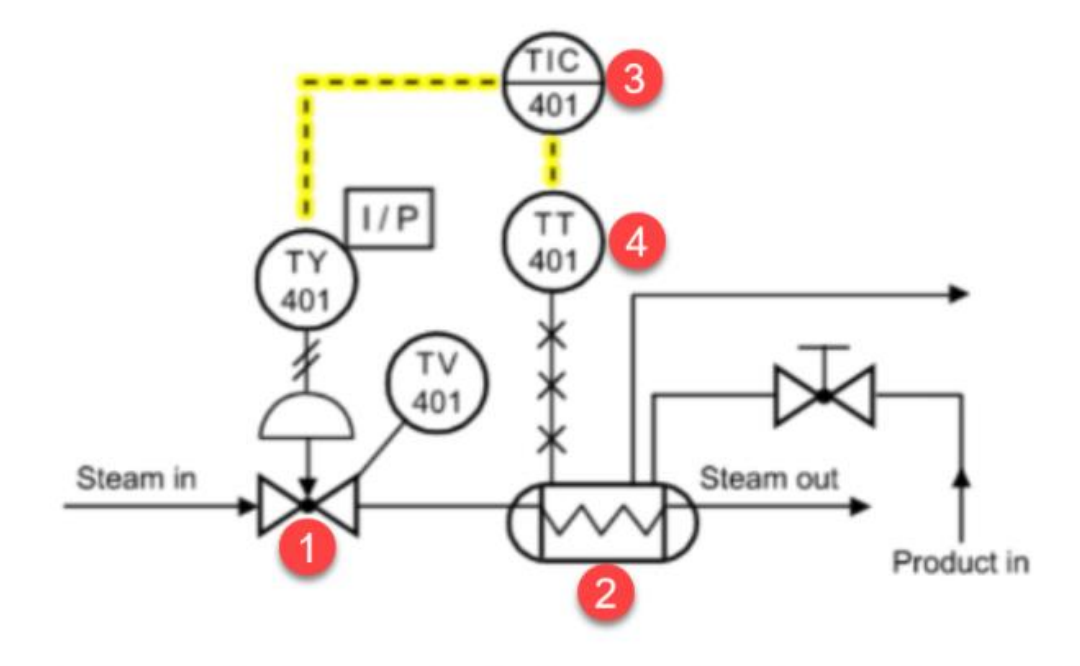

- 2. In this Piping & Instrument Diagram, which device is the heat exchanger?
	- $a. 1$
	- $b.2$
	- $c. 3$
	- $d.4$

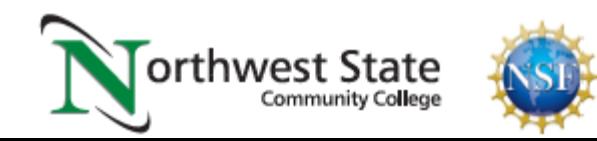

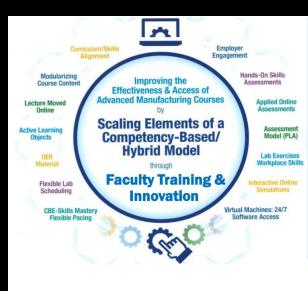

# URLs Used in OER Workshop:

Engineertech.org: Eastern Iowa CC Videos on Technical Topics <http://engineertech.org/>

Wisconsin Online Learning Object: <https://www.wisc-online.com/>

The DOL document repository: [www.skillscommons.org](http://www.skillscommons.org/)

The NSF ATE document repository: [www.atecentral.net](http://www.atecentral.net/)

Jim Pytel, Big Bad Tech, Video Lectures with Graphics <https://www.youtube.com/user/bigbadtech>

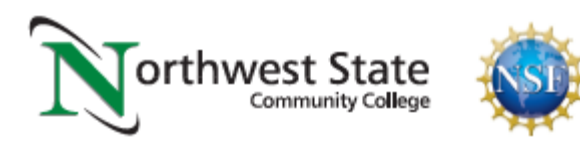

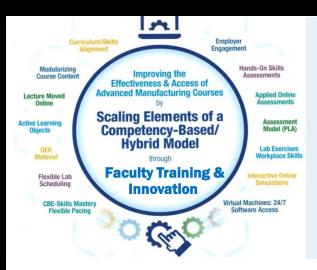

WISC-ONLINE is an online repository for active learning objects that is accessible by going to their website: [https://www.wisc-online.com/,](https://www.wisc-online.com/) and searching for a topic, or look into categories. These links can be posted in an LMS system for students to view on a computer or on their portable devices.

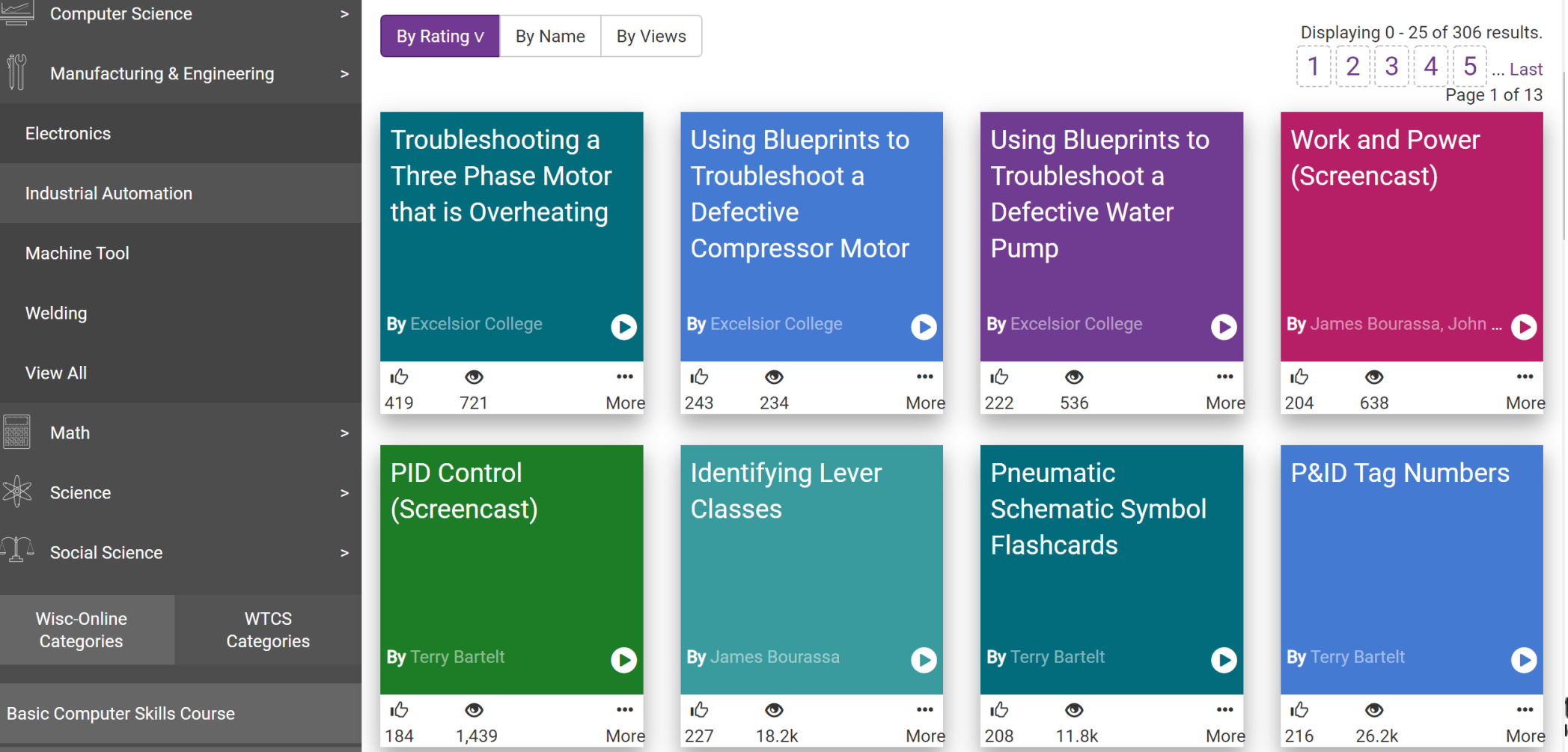

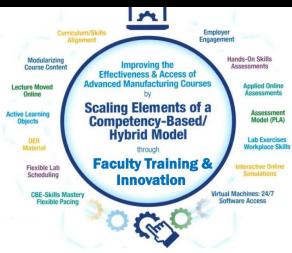

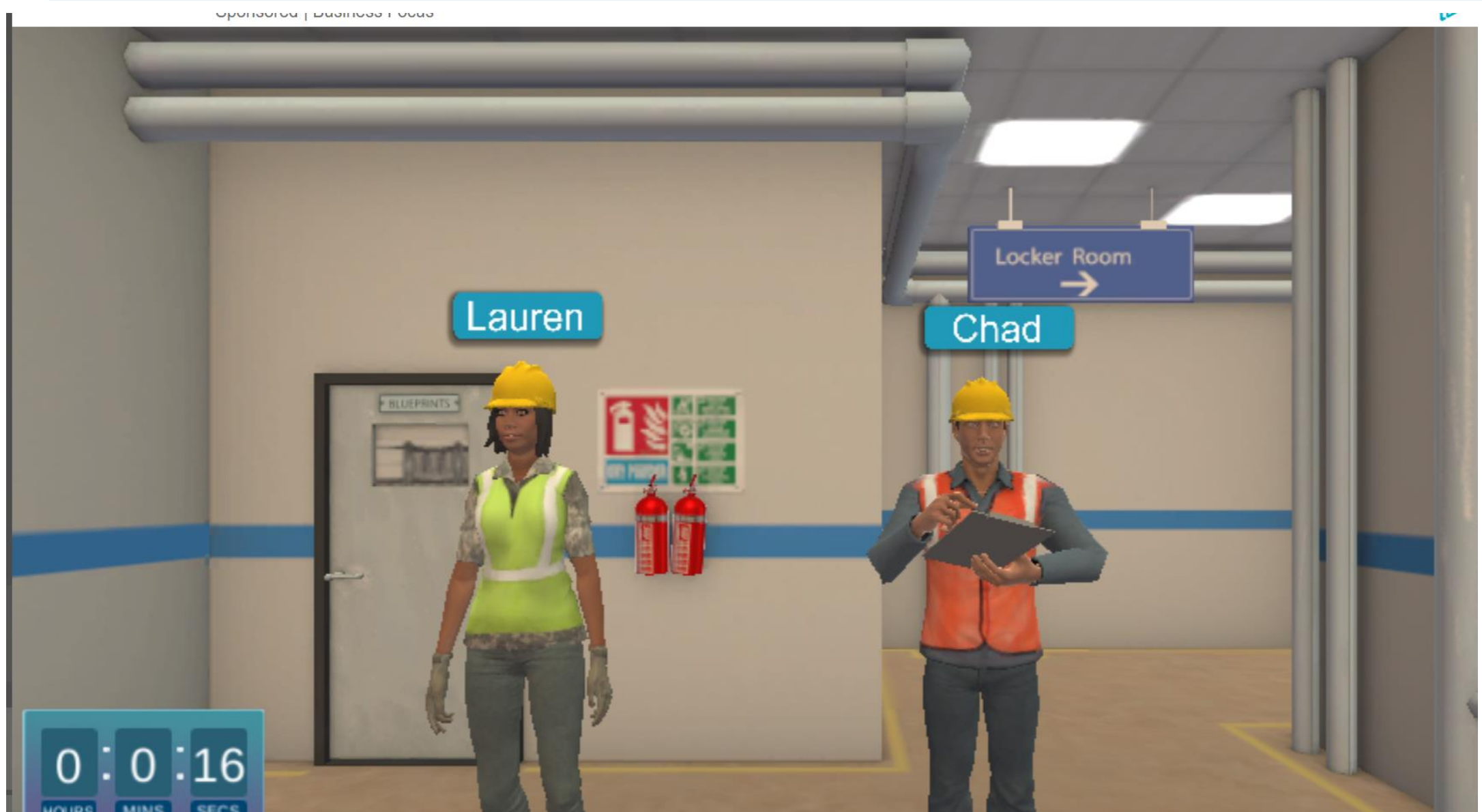

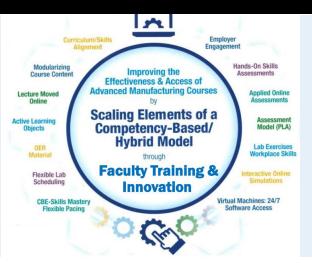

#### **Stop-Button Wiring to a PLC**

Page 3 of 18

Using a Normally Closed Switch and an Examine-Off Contact

There is a common mistake made by PLC programming beginners. They incorrectly wire a normally closed pushbutton to perform the stop function, and then program an Examine-Off contact on the PLC ladder diagram that corresponds to the pushbutton.

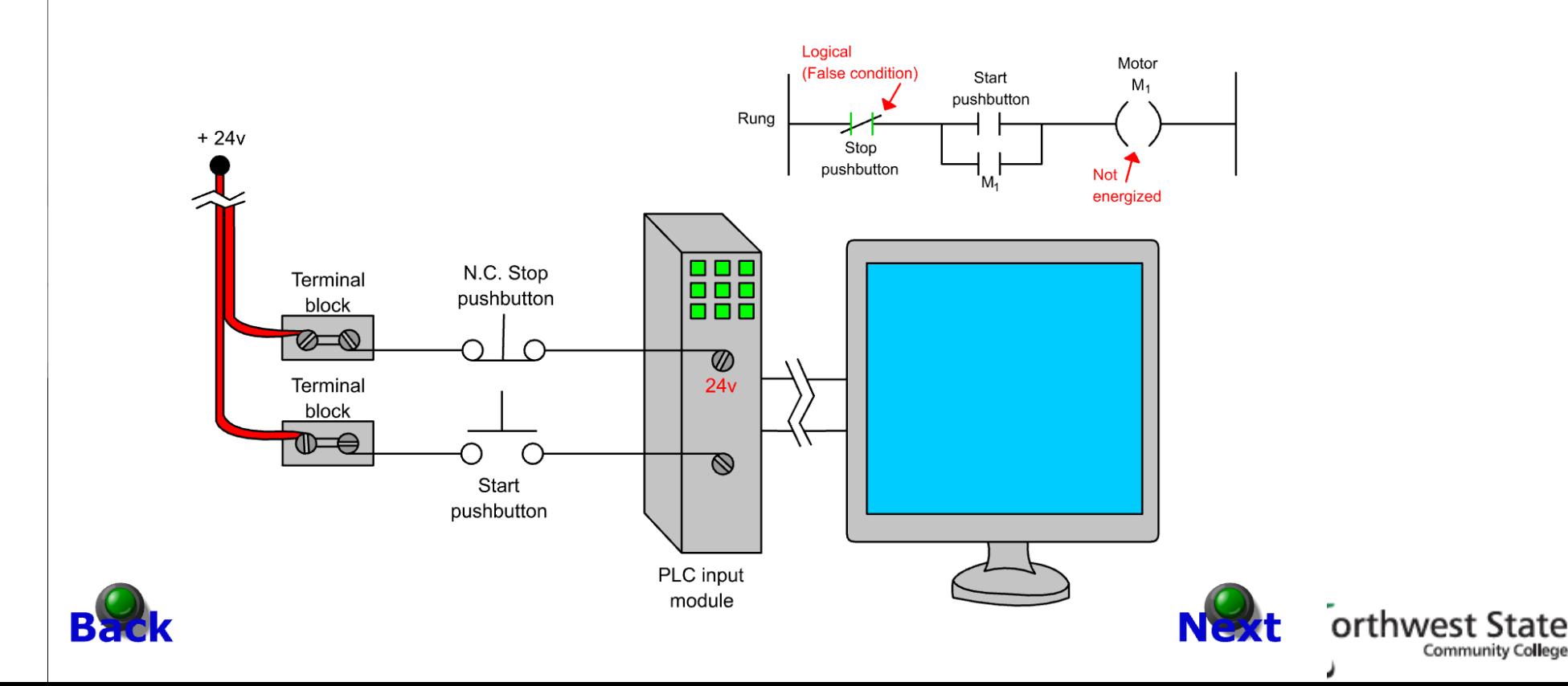

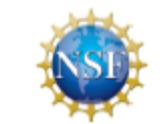

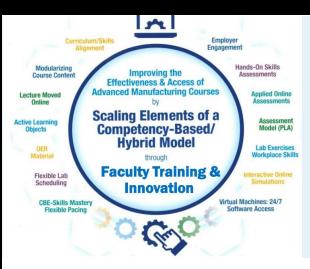

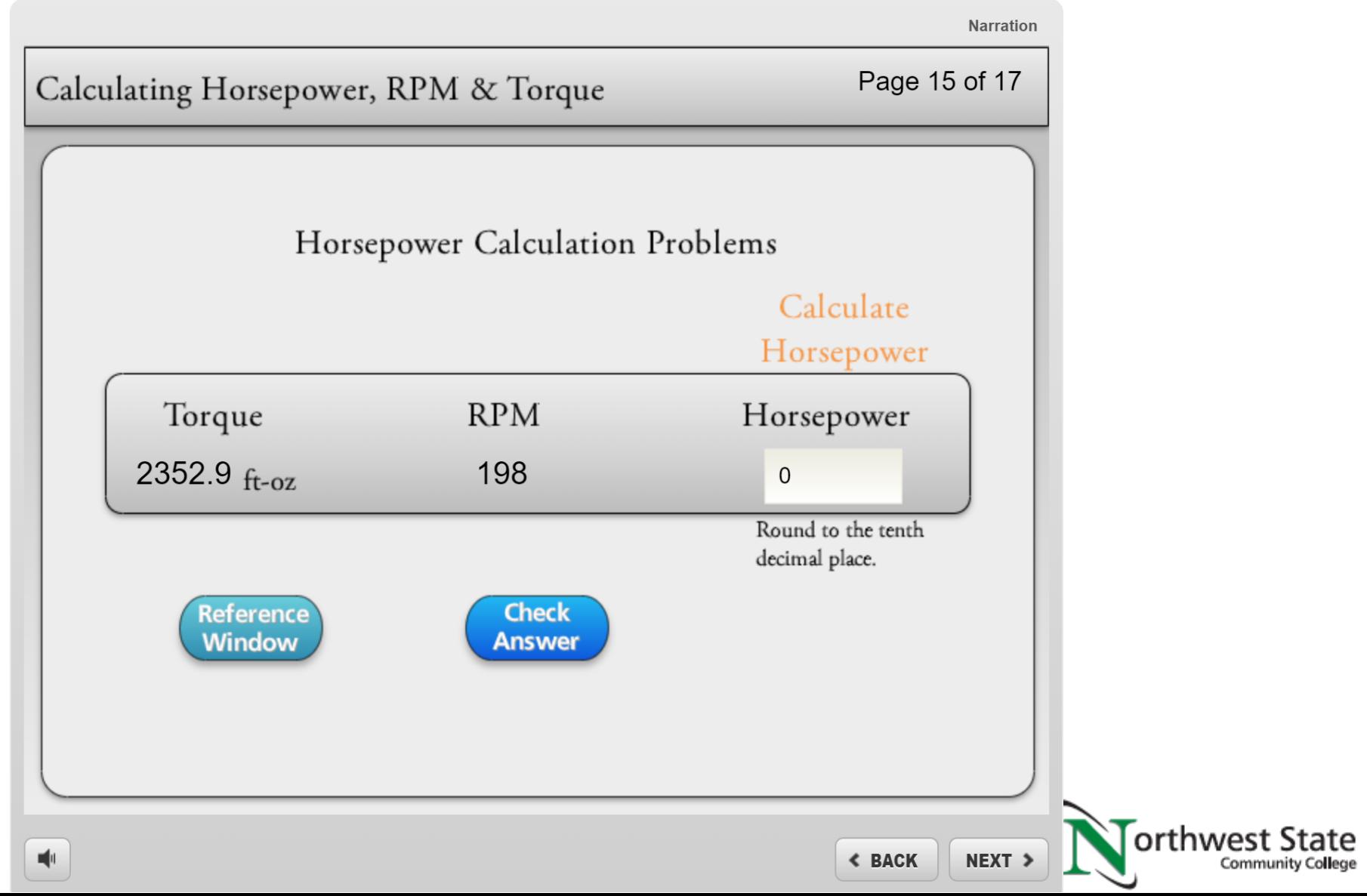

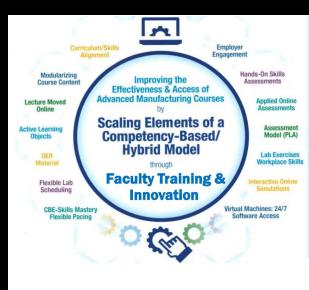

# URLs Used in OER Workshop:

Engineertech.org: Eastern Iowa CC Videos on Technical Topics <http://engineertech.org/>

Wisconsin Online Learning Object: <https://www.wisc-online.com/>

The DOL document repository: [www.skillscommons.org](http://www.skillscommons.org/)

The NSF ATE document repository: [www.atecentral.net](http://www.atecentral.net/)

Jim Pytel, Big Bad Tech, Video Lectures with Graphics <https://www.youtube.com/user/bigbadtech>

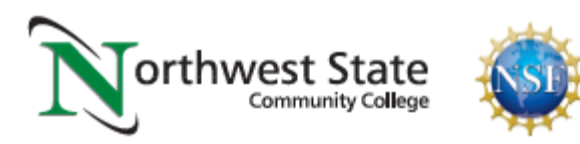

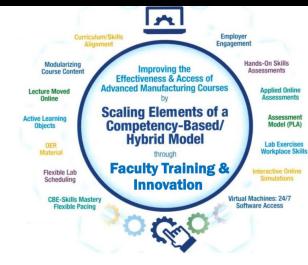

### SKILLSCOMMONS.ORG:

SKILLSCOMMONS.ORG is a website created to house the instructional content that was developed with DOL dollars, especially materials developed in the TAACCCT grant project. There are thousands of learning objects that are stored there. A person can spend hours searching within their site. A search can be done on a person, college or technical content topic. All of the licensing information is stored with the object.

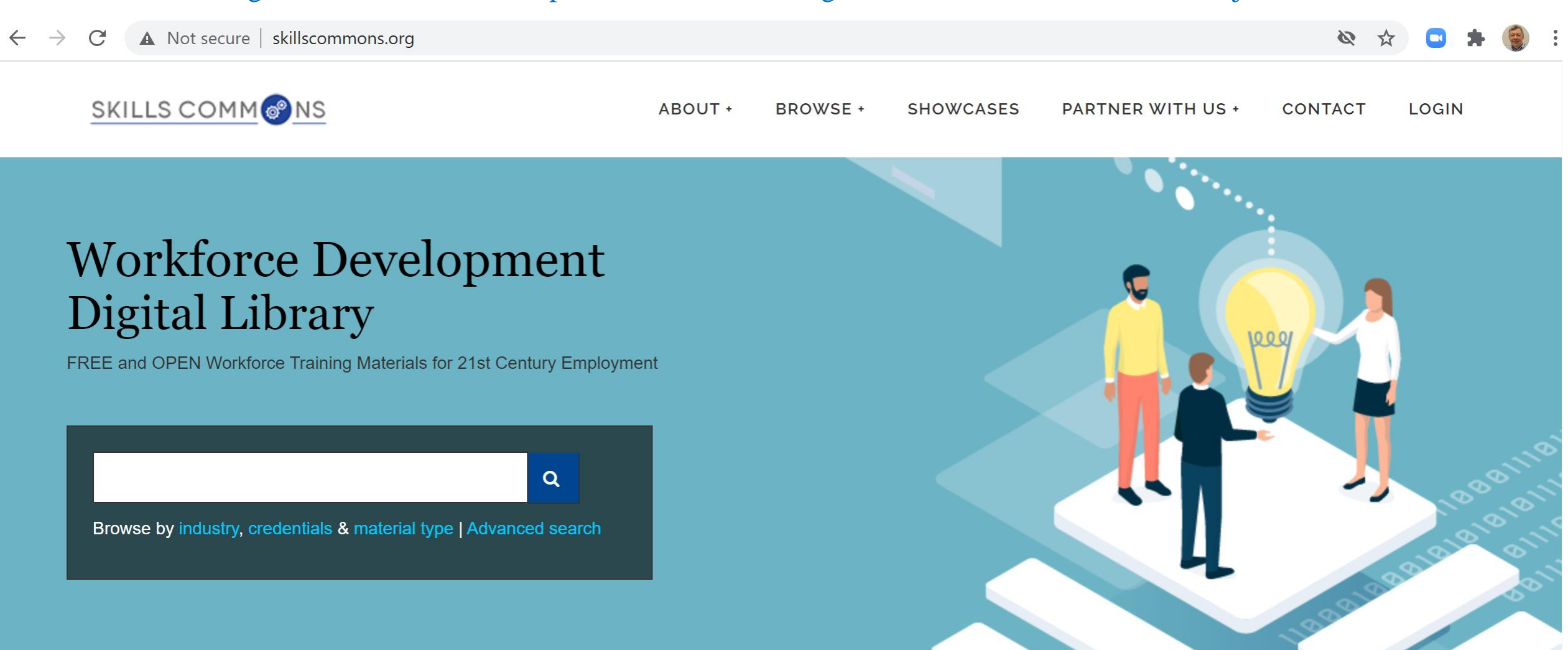

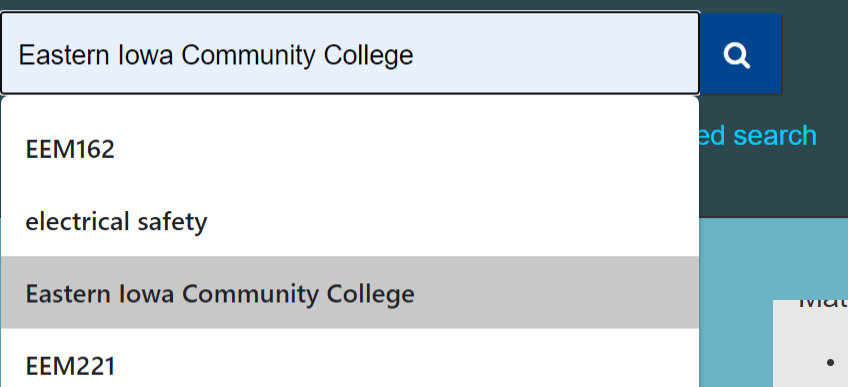

### These MP4 videos can be uploaded to an LMS system, or could be put on YouTube.

Some colleges are loading MP4s into the LMS, stored on their own servers so they can monitor when a student opens the learning object, and to assure that only their registered students can get to it.

### These MP4s can also be edited in Camtasia to add or move content.

All the videos Eastern Iowa Community College has at ENGINEERTECH.ORG, housed by VIMEO, is stored as MP4s in Skillscommons.

onal Typo

- Syllabus (2637)
- Recruitment and Outreach (1551)
- Hybrid/Blended Course (1343)
- Presentation (1314)
- Grant Management Materials (1246)
- Collection (1214)
- Student Support Materials (1125)
- Assignment (1121)
- Reference Material (1096)
- Instructor and/or Advisor/Case Manager Support Materials (846)
- ... View More

**Credential Type** 

- Certificate (6496)
- Associate Degree (5885)
- Stacked/Latticed Credential Model (2900)
- None (2284)
- Credential (1563)
- Other (1051)
- $\bullet$  Diploma (982)
- Bachelors Degree (325)
- $\bullet$  ||| (5)

#### Timer Functions On/Off Delays in PLCs Opreview

**Simulation** 

**Eastern Iowa Community College** 

This narrated animation illustrates timer functions on/off delays in PLCs.

#### **NPN Transistors @ preview**

**Simulation** 

**Eastern Iowa Community College** 

This narrated animation illustrates the operation and functions of NPN transistors.

#### **Pressure Relief Valves ● preview**

**Simulation** 

**Eastern Iowa Community College** 

This narrated animation illustrates the principles and operations of pressure relief valves.

#### Hydrostatic Pressure in Process Control C preview

#### **Simulation**

#### **Eastern Iowa Community College**

This narrated animation illustrates hydrostatic pressure issues in process control.

#### The Law of Gravity - Fundamental Physics @ preview

#### **Simulation**

**Eastern Iowa Community College** 

This narrated animation illustrates the Law of Gravity.

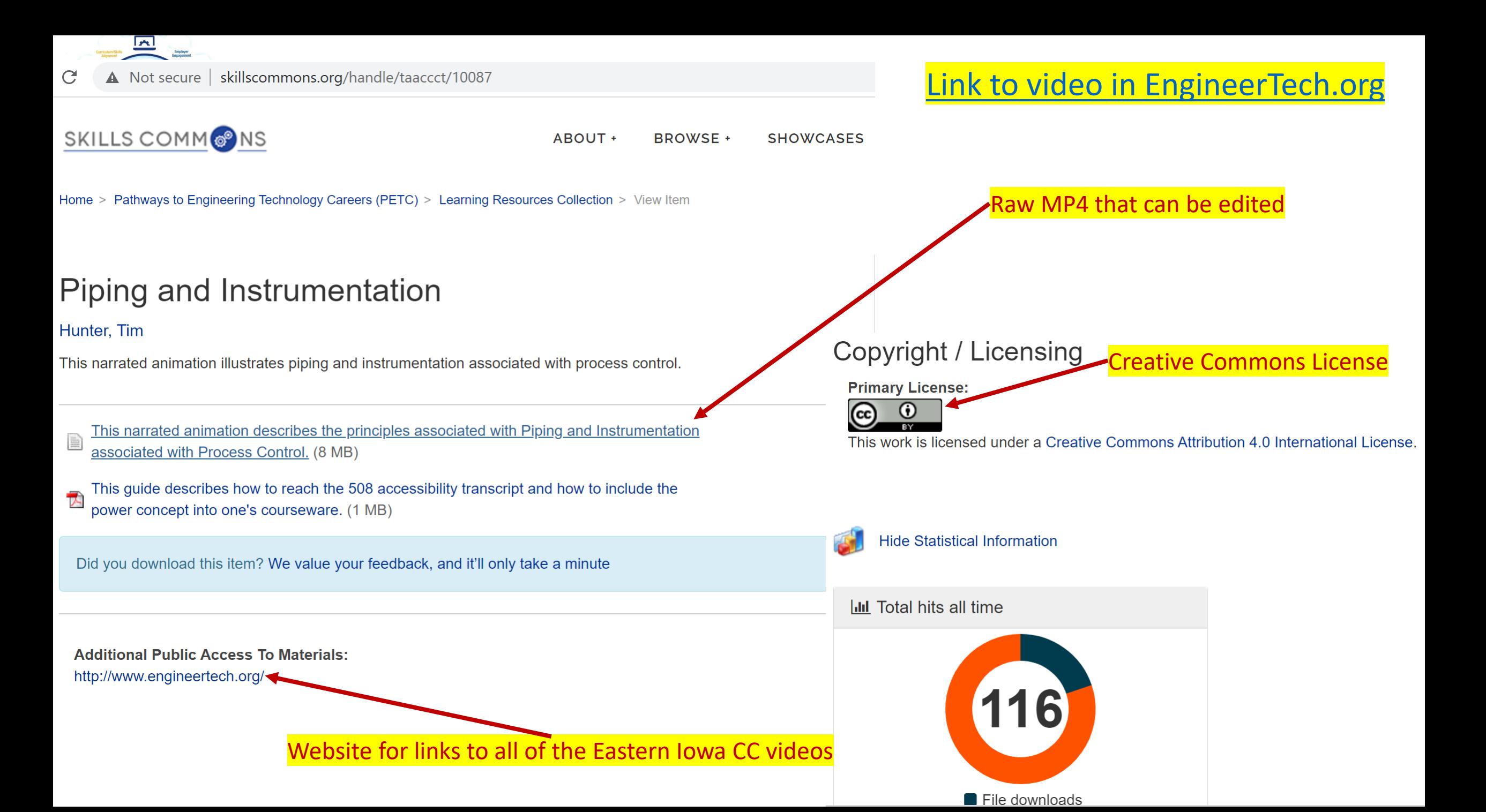

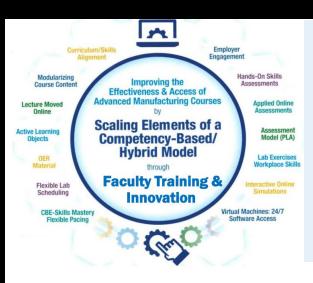

The user can search by the Author of the materials in Skillscommons, or the organization, or the topic area.

Has preview

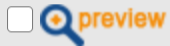

Industry

- Manufacturing -- Miscellaneous Manufacturing  $(339) (14)$
- Developmental Education (6)
- Manufacturing -- Plastics and Rubber Products Manufacturing (326) (6)
- Information Technology -- Computer Operating Systems (Programming), Digital Forensics, Cyber Security, Network Security, IT Security  $(51)(3)$
- Manufacturing -- Miscellaneous Manufacturing -- Other Miscellaneous Manufacturing (3399)  $(3)$
- Administrative and Support and Waste Management and Remediation Services --Waste Management and Remediation Services

#### tom wylie

**Advanced search** 

Results 1-10 of 46

sort by: relevance | newest f

search

#### **Servo and Robotics**

**Hybrid/Blended Course** 

#### **Northeast State Community College**

Servo/Robotics Systems is an introductory Hybrid course in industrial robotics with emphasis on the Fanuc R-J30iA series robot controller. The course is intended for students who wish to gain insight into robot operations in order to program, test, run, and trouble-shoot FANUC material handling appl...

#### **Industrial Electricity II**

#### **Hybrid/Blended Course**

#### **Northwest State Community College**

The purpose of this course is to develop the student's knowledge and skills in the area of electrical safety, DC/AC machines and basic control circuits. The electrical safety module will focus on lockout/tagout, arcflash standards, PPE, electrical panels and overcurrent protection. The DC/AC machin . . .

#### **Industrial Wiring**

**Hybrid/Blended Course Northwest State Community College** 

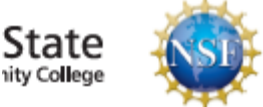

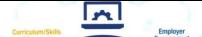

#### industrial safety

### $\alpha$

Browse by industry, credentials & material type | Advanced search

#### **O** preview

#### Industry

- Manufacturing -- Miscellaneous Manufacturing  $(339) (472)$
- Developmental Education (460)
- Information Technology -- Computer Operating Systems (Programming), Digital Forensics, Cyber Security, Network Security, IT Security  $(51)$   $(328)$
- Health Care and Social Assistance (62) (241)
- Professional, Scientific, and Technical Services  $(54)(207)$
- Professional, Scientific, and Technical Services -- Professional, Scientific, and Technical Services (541) (202)
- Manufacturing -- Fabricated Metal Product Manufacturing (332) (138)
- Mining, Quarrying, and Oil and Gas Extraction -- Oil and Gas Extraction -- Oil and Gas Extraction (2111) (137)
- Manufacturing -- Miscellaneous Manufacturing -- Other Miscellaneous Manufacturing (3399)  $(132)$
- Construction  $(23)$   $(125)$
- ... View More

### In this example the user can search for any topic on **Industrial Safety.**

#### **Machine Shop Safety Challenge Test Student Support Materials Front Range Community College** Challenge test for machine shop safety

#### Ohio TechNet SAFE 145 Safety in General Industry

**Other** 

**Lorain County Community College** 

These are course materials for OSHA Safety in General Industry 30 Hour

#### EIC 103 Safety & Industry Certificate

**Hybrid/Blended Course** 

#### **Trinidad State Junior College**

This course cartridge contains material to teach EIC 103 Safety & Industry Certificate including materials for a comprehensive review of electrical industry safety standards. When applicable, the student will earn a permit and/or certification in the following areas: CDL Licensing, First Aid/CPR/AED . . .

#### **Ohio TechNet LCCC\_Safety**

**Recruitment and Outreach** 

**Lorain County Community College** 

These are outreach materials for the LCCC Safety program and courses, and one LCCC Curriculum Guide for the 2 year Associate Degree.

#### **Industrial Safety Syllabus**

**Syllabus** 

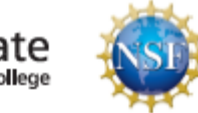

### Programmable Controls I

#### Wylie, Tom

# ZIPPED Files in Skillcommons.org

The course is a study of the installation, programming and troubleshooting of programmable controlled systems currently used in an industrial environment. The focus will be on Installation, Programming, Engineering and Maintenance tasks performed with PLC systems. The primary PLC used for this class will be the Allen Bradley SLC-500 and CompactLogix, using RSLogix 500, RSLogix5000 and RSLinx software. The topics presented will be learned through Online instructional material, and hands on labs. After completing this course the student will: 1. Explain the function of a PLC in an industrial environment 2. Set up communications between a PLC and a programming panel 3. Configure and program an Allen Bradley SLC-500 system. 4. Install and maintain basic control system based on the SLC-500 5. Troubleshoot an Allen Bradley SLC-500 system. 6. Program an Allen Bradley CompactLogix with RSLogix5000 7. Maintain and troubleshoot an Allen Bradley CompactLogix system 8. Interpret AB PLC-5 hardware addressing & block transfer instructions  $\Box$  Name

**EL** PLC200 M2 (1).zip

open-pro240-process-troubleshooting-export (1) (1).imscc

open-pro100-intro-to-process-technology-export (2).imscc

17\_1212\_+QM+Alignment+-+IND-121+lite+version+latest+version.docm

Many objects (files) are zipped within Skills Commons, thus they can be retrieved easily and added to a course within your unique LMS. NSCC objects are all in their native format: Word, PPT, MP4.

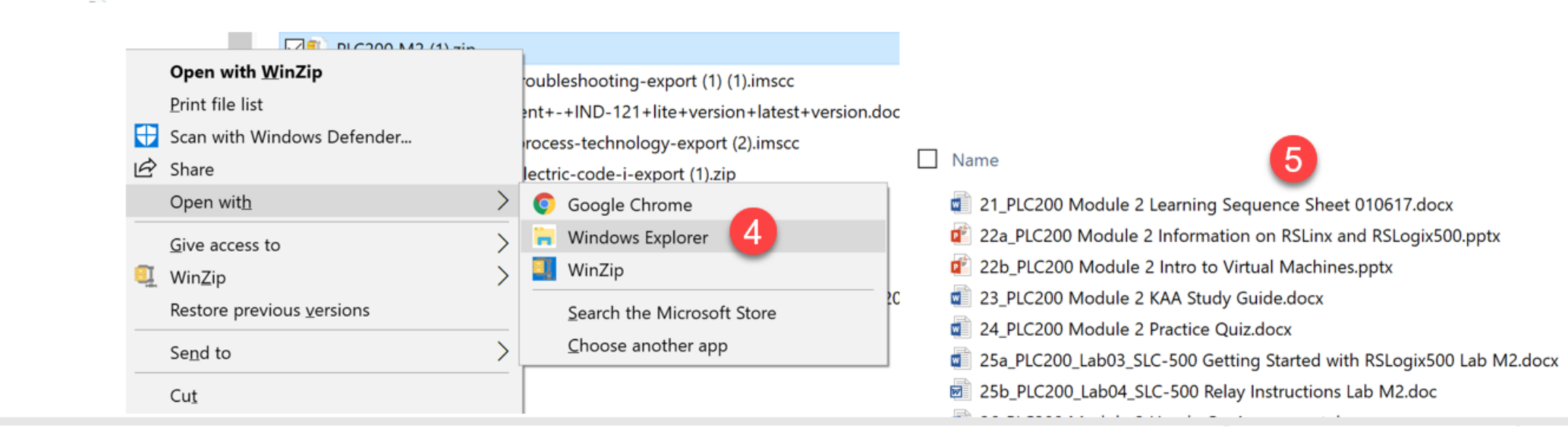

### Module One (17 MB)

- Module Two (7 MB
- Module Three (7 MB)
- Module Four (4 MB)
- Module Five (3 MB)
- Module Six (10 MB)
- Module Seven (583 KB)

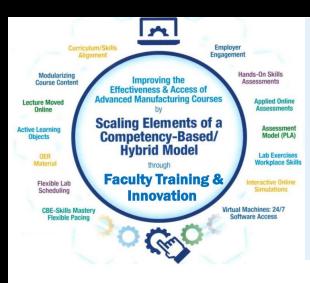

## Common Cartridge Files found on Skills Commons

### **PRO240 Industrial Troubleshooting**

This course Provides instruction in the different types of troubleshooting techniques, procedures, and methods used to solve process problems. Topics include application of data collection and analysis, cause-effect relationships, and reasoning.

Course description and competencies (131 KB)

Course material imscc file that can be imported to an LMS using a standard import or changed to a zipped file command or opened/viewed with a zipped file application. (2 MB)

Did you download this item? We value your feedback, and it'll only take a minute

Date: 2014-07-01

#### **Primary Material Type:**

killscommons.org/bitstream/handle/taaccct/2712/open-pro240-proce...

open-pro240-pr....imscc ^

Some authors do not want to license all of their objects, so they export their online course with all of the object as a ".imscc" type of file. This way they can license only the online course. The .imscc file can be imported into the LMS.

A Canvas exported courses (as a .imscc file can import into Canvas at another institution, but some objects are removed if imported into Blackboard or

Sakai.

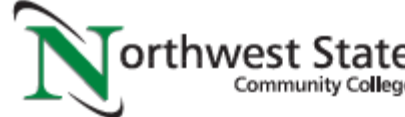

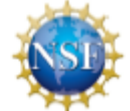

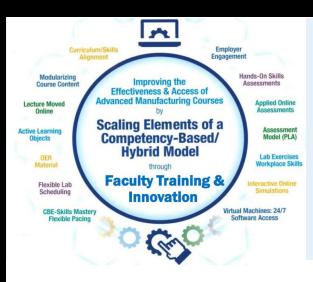

# Some of my Favorites on Skills Commons Site

MTE247 Strength of Materials Course Pikes Peak CC <http://www.skillscommons.org/handle/taaccct/3914>

EEM151 Motors and Controls I, Midlands CC, SC http://www.skillscommons.org/handle/taaccct/741

http://www.skillscommons.org/handle/taaccct/16107 OPT1100 Tooling & Machining Metrology, Stark State College, OH

<http://www.skillscommons.org/handle/taaccct/10929> Mechanical Components, Purdue University Northwest, IN

<http://www.skillscommons.org/handle/taaccct/18698> Introduction to Electrical Circuit Simulation, Colorado Mountain College, CO

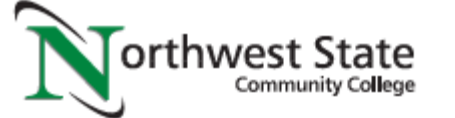

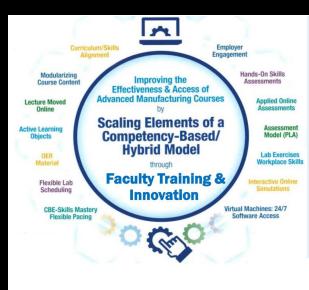

# URLs Used in OER Workshop:

Engineertech.org: Eastern Iowa CC Videos on Technical Topics <http://engineertech.org/>

Wisconsin Online Learning Object: <https://www.wisc-online.com/>

The DOL document repository: [www.skillscommons.org](http://www.skillscommons.org/)

The NSF ATE document repository: [www.atecentral.net](http://www.atecentral.net/)

Jim Pytel, Big Bad Tech, Video Lectures with Graphics <https://www.youtube.com/user/bigbadtech>

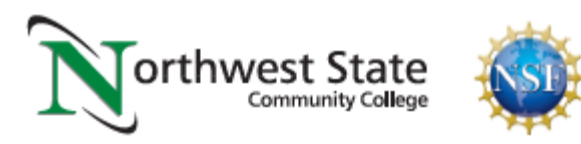

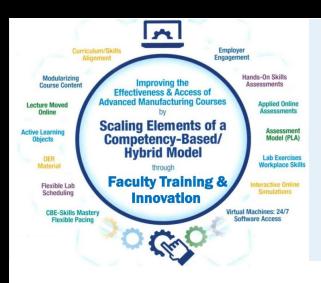

## ATECENTRAL.NET:

ATECentral.net is a website that houses all the information about NSF Projects and NSF Centers throughout the nation. It also holds all of the resources that were developed with NSF funds.

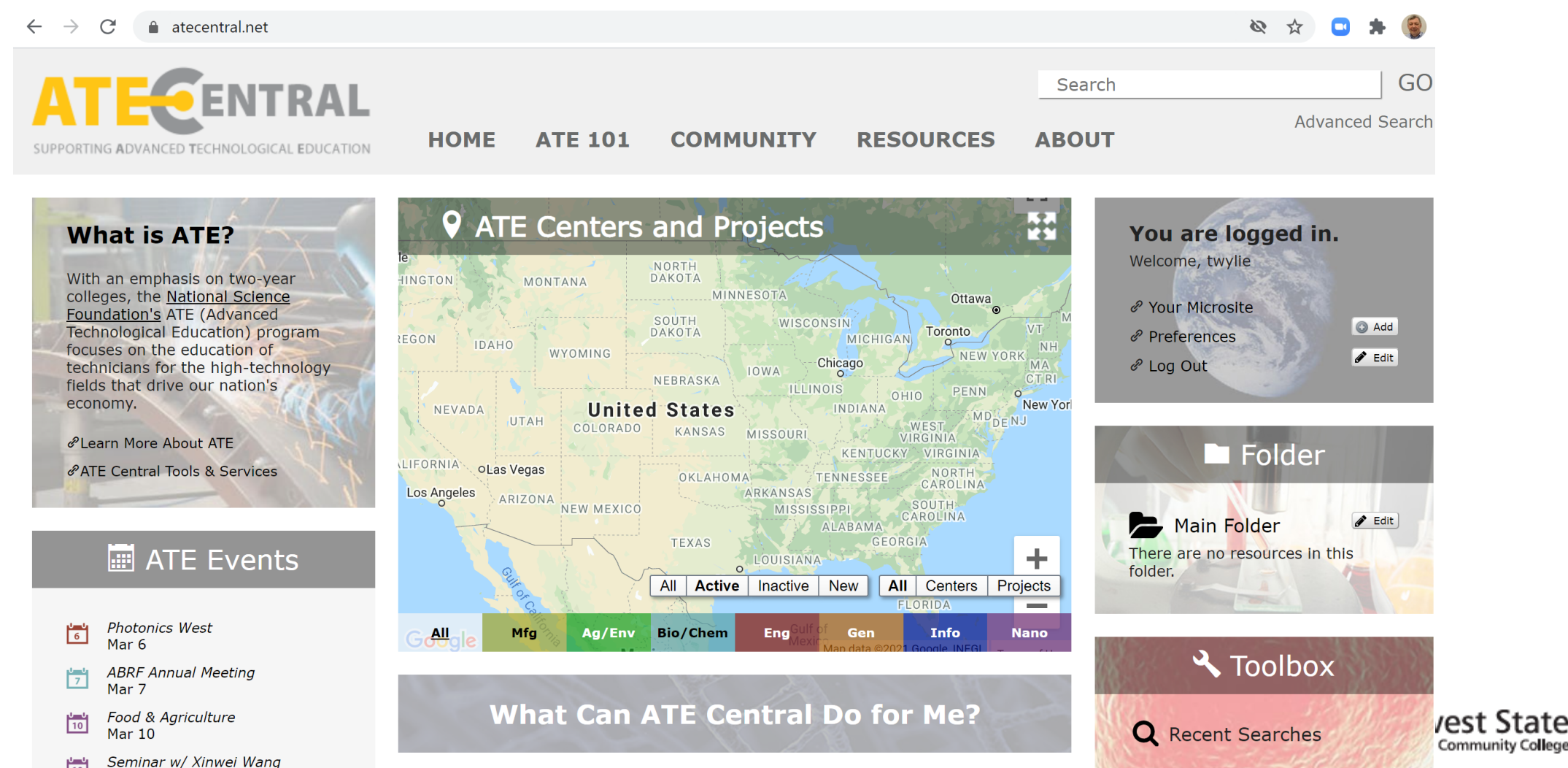

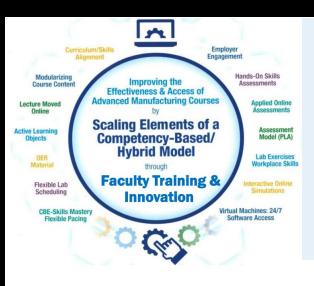

## ATECENTRAL.NET:

If the user clicks on the "All" option on the map (shown by the red arrow), it will display all of the active NSF ATE Projects and Centers within the country. The user can click on any of the pins, and it will show the name of the award, as shown below.

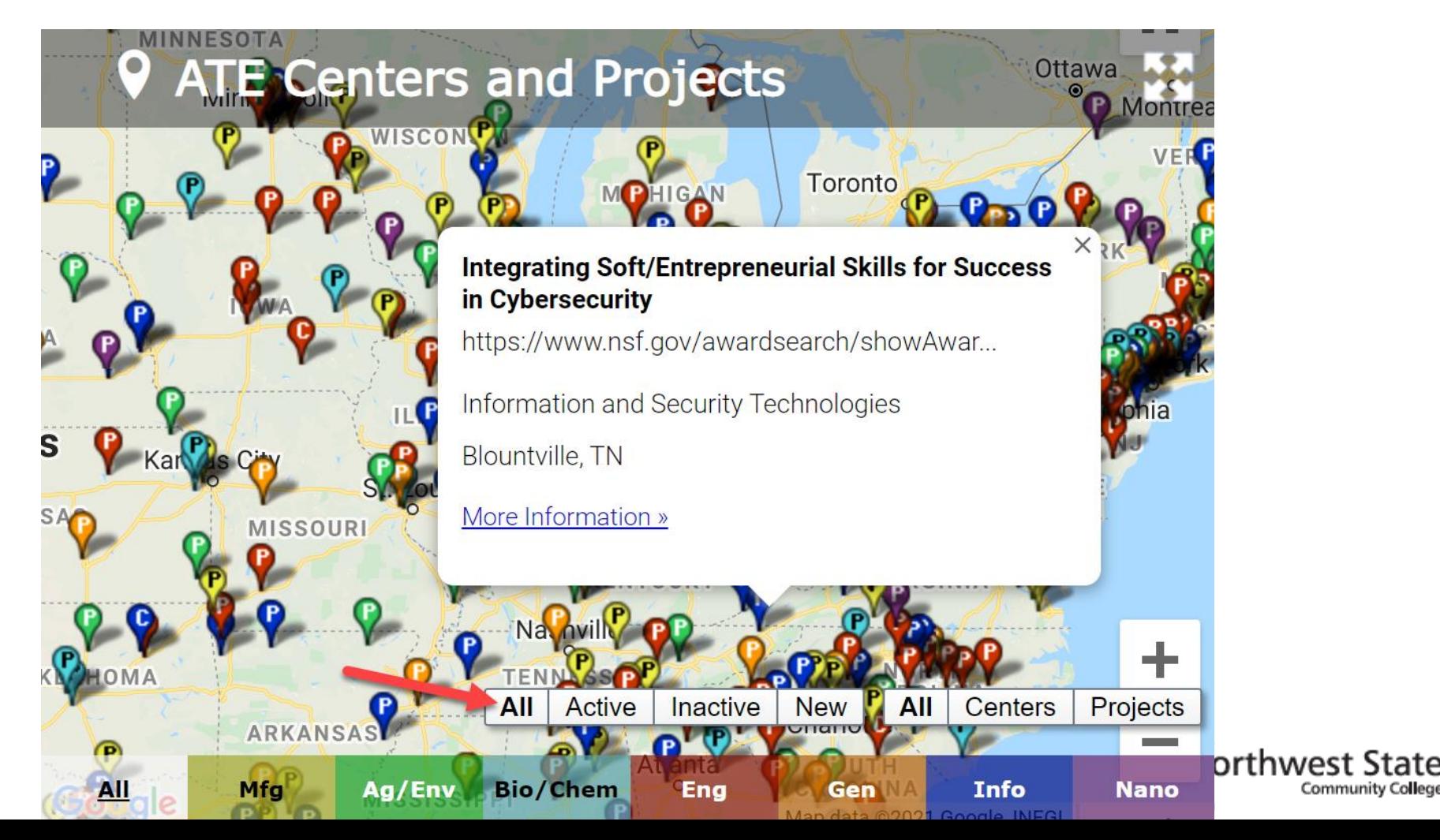

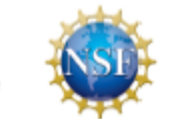

Community College

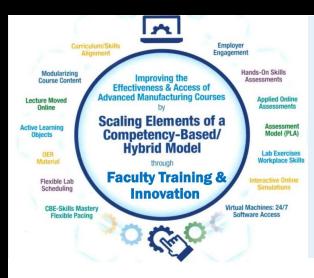

## ATECENTRAL.NET:

Click on Resources, then choose ATE Resource Collection. The user can choose any of the categories at the bottom of the page.

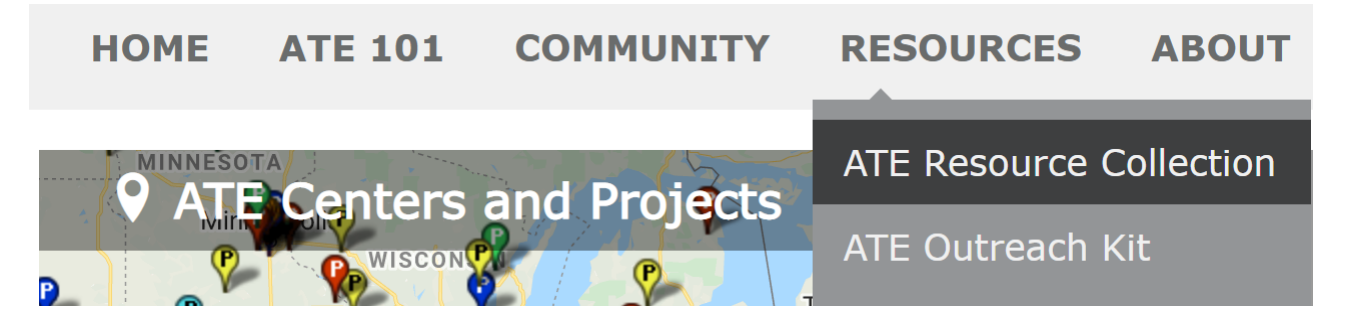

### **Browse Resources**

The ATE Central resource collection and archive contain curriculum, professional development materials, videos and other valuable resources created and collected by the ATE community. Browse the resource collection using the categories listed below, or search for ATE resources via the box at upper right.

7 classifications found.

- Browse by:
- **Education Level**
- Format
- GEM Subject
- Resource Type

Advanced Manufacturing Technologies (623 Agricultural and Environmental Technologies 858 Bio and Chemical Technologies (575

Engineering Technologies (1,473 General Advanced Technological Education (995 Information and Security Technologies (816 Micro and Nanotechnologies 388  $\check{ }$ 

**XIX**
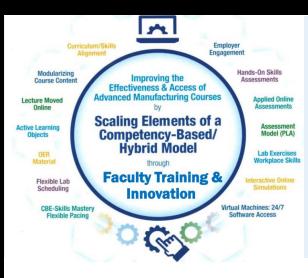

### ATECENTRAL.NET:

http://tiii.org/issues/issues/winter09/Winter09/cheng.pdf

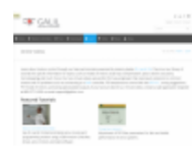

#### **Industrial Automation Tutorials**

Presented on behalf of Galil, these videos, presented by "industry leader" Jacob Tal, provic compensation, piezo-ceramic actuators, microstepping, and more. These two-minute vide common motion and I/O problems such as connecting to a Galil controller. PID temperature

http://www.galil.com/learn/online-videos

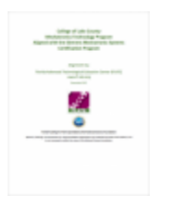

#### **Mechatronics Certification**

This four-page document demonstrates how the College of Lake County (CLC) Mechatronic Systems Certification Program, Level 1 Mechatronics Systems Assistant and Level 2 Mecha the Florida Advanced Technological Education Center (FLATE), includes a short introduction

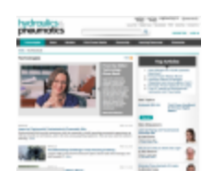

### **Hydraulics & Pneumatics**

This site, created by Penton, is the leading international technical magazine of fluid power. fluid power technology, through both technology articles and application stories. Emphasiz fluid-powered machines and the plant engineer who maintains them. Also included in the.

https://www.hydraulicspneumatics.com

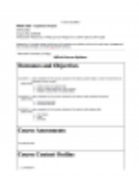

### **PRDE 2420 - Capstone Project Syllabus**

This is a syllabus for a four credit course offered at Macomb Community College that integ solving, time and team management, and process changes. Upon completion of this cours present ideas in a team environment and complete a group concept, (2) utilize research to

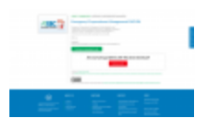

### **Emergency Preparedness Management: Occupational Profile**

This document, created by Eastern Iowa Community Colleges, serves as an overview of jo management. What does emergency preparedness management involve? As the documen application and coordination of a process that brings resources together to prepare, respo

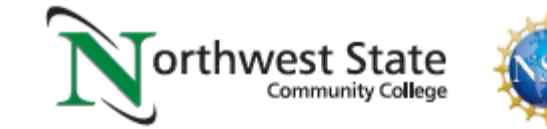

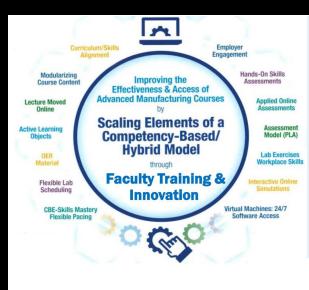

## URLs Used in OER Workshop:

Engineertech.org: Eastern Iowa CC Videos on Technical Topics <http://engineertech.org/>

Wisconsin Online Learning Object: <https://www.wisc-online.com/>

The DOL document repository: [www.skillscommons.org](http://www.skillscommons.org/)

The NSF ATE document repository: [www.atecentral.net](http://www.atecentral.net/)

Jim Pytel, Big Bad Tech, Video Lectures with Graphics <https://www.youtube.com/user/bigbadtech>

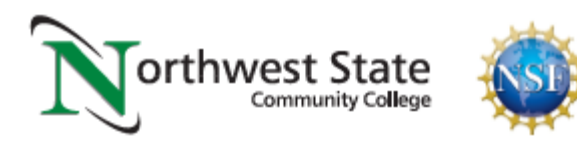

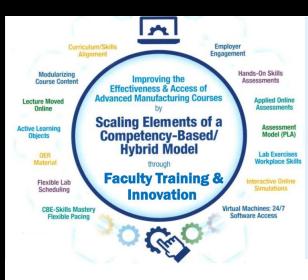

### Jim Pytel YouTube Channel:

△ youtube.com/watch?v=XfcM4WhJmJc C

 $\sim$ 

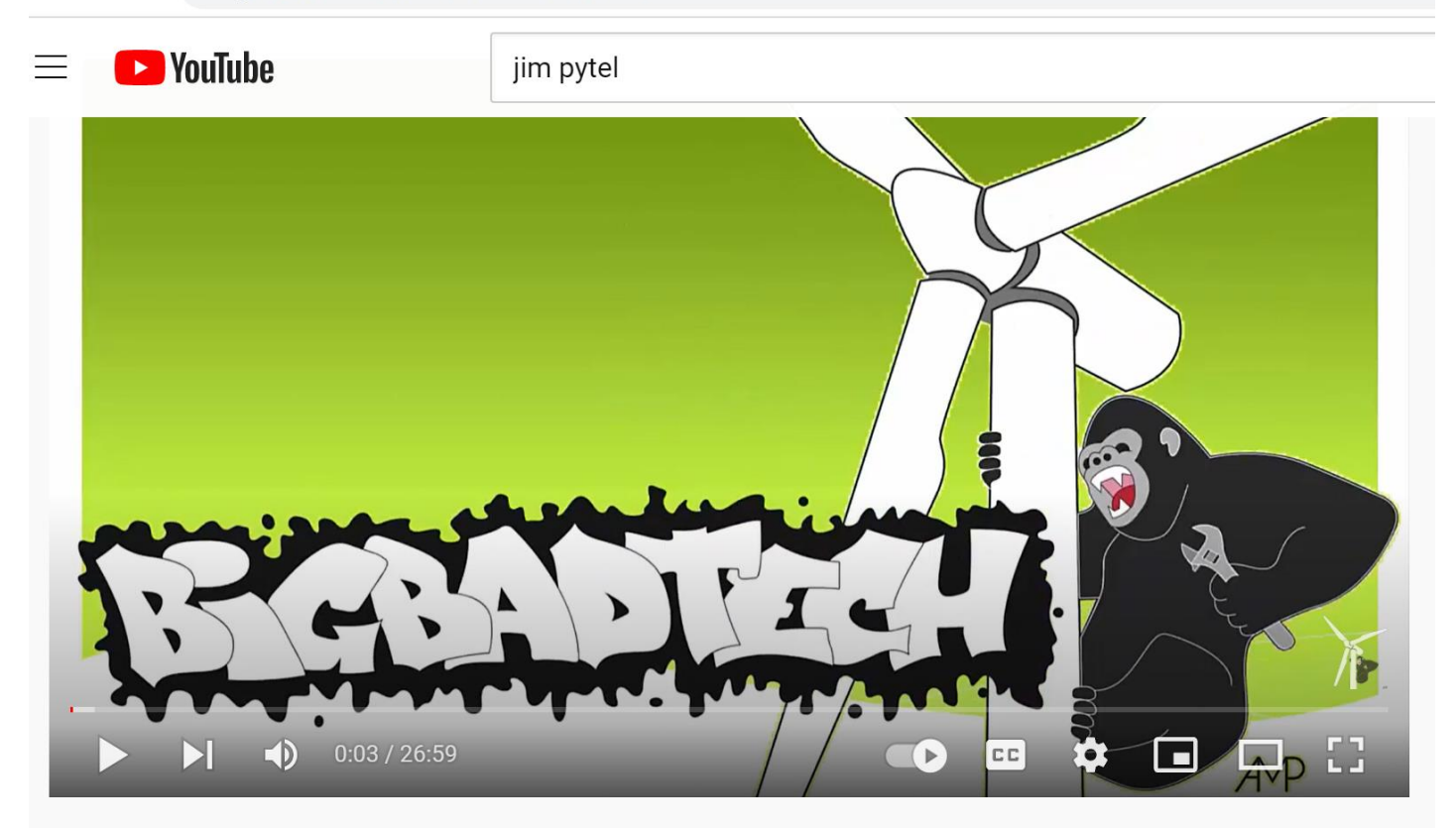

### Motor Nameplates (Full Lecture)

3,008 views · May 14, 2021

 $\uparrow$  103  $\uparrow$  0  $\uparrow$  SHARE  $\equiv$  + SAVE ...

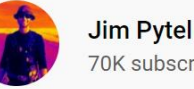

70K subscribers

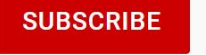

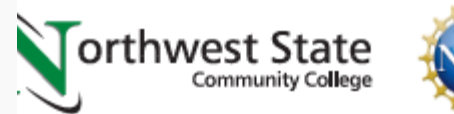

In this lesson we'll learn to interpret important manufacturer, electrical, and mechanical information

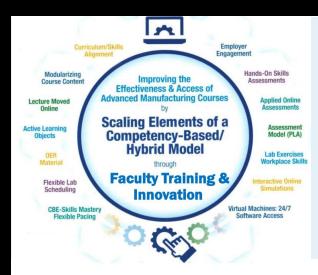

### Jim Pytel YouTube Channel:

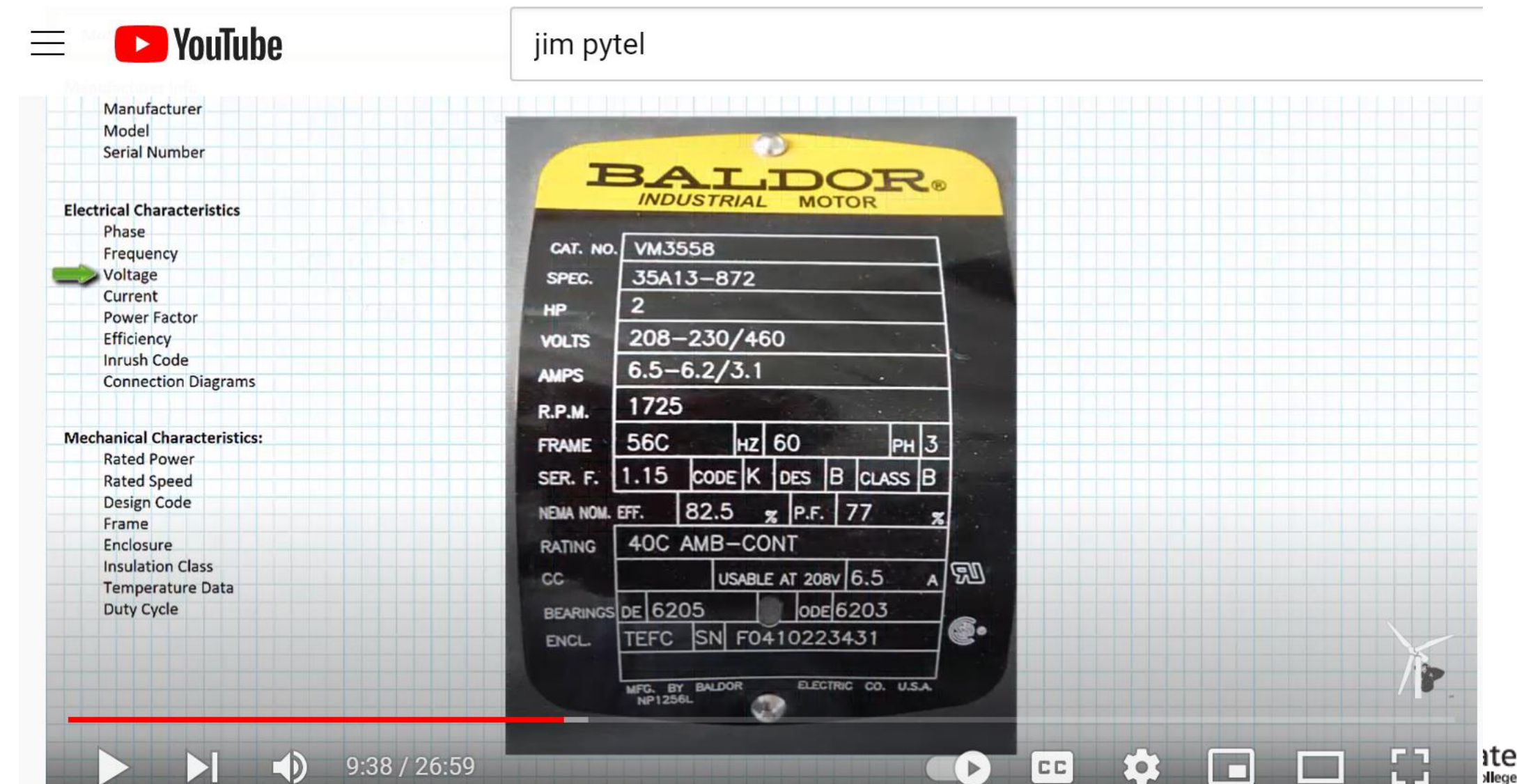

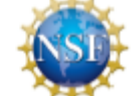

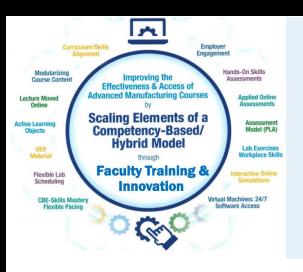

## How-To Videos for Session 1:

YouTube Video: T. Wylie, Video on Finding OER Videos and Simulations 042221 <https://youtu.be/uo934NaFoxs>

YouTube Video: T. Wylie, Video Searching for OER in Skillscommons 042221 <https://youtu.be/ep4Erjg46bs>

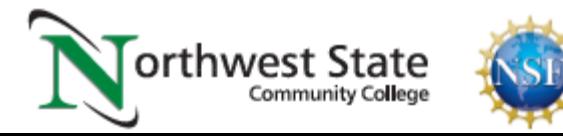

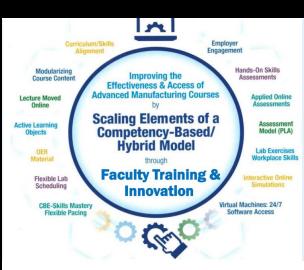

# E The End of the Presentation

# Please email the presenter with Any questions you may have, as well as any feedback on the session (twylie@northweststate.edu)

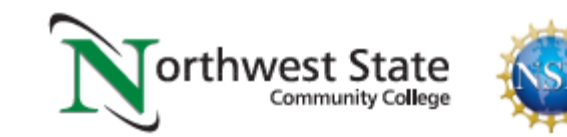